# **Implementierungsrichtlinie**

# **zum EDIFACT-SUBSET EDITEC ORDERS**

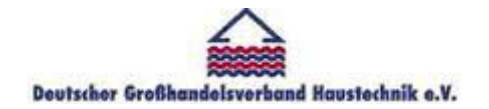

**/ARGE Building digital competence** 

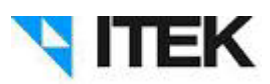

**ORDERS Version 4.0**

#### **ORDERS** Inhaltsverzeichnis

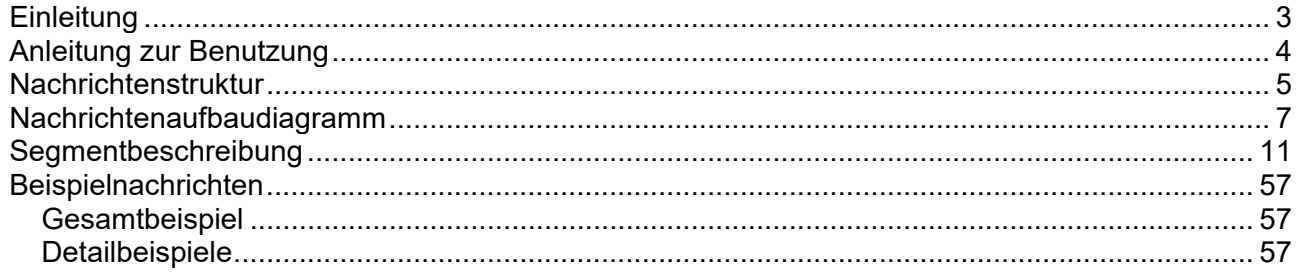

#### **ORDERS Einleitung**

Das vorliegende EDIFACT-Subset "Bestellung" wurde im Auftrag der Arbeitsgemeinschaft Neue Medien der deutschen Sanitärindustrie e.V. und dem Deutschen Großhandelsverband Haustechnik e.V. von ITEK erstellt.

Mit dem EDIFACT Subset ORDERS werden die Bestelldaten des Großhandels schnell, sicher und kostengünstig an den jeweiligen Hersteller übertragen. Diese Subset-Beschreibung und Implementierungsrichtlinie normiert und standardisiert den Prozess der elektronischen Bestelldatenübertragung vom Handel an die Industrie.

Durch die einheitliche Verwendung der Bestelldaten von Seiten des Großhandels und durch die einheitliche Verarbeitung der Bestelldaten auf Seiten der Industrie, wird für Sender und Empfänger die erforderliche Prozess-Sicherheit gewonnen.

Die einzelnen Implementierungsrichtlinien stehen am Ende des jeweiligen Segmentes und sind farbig hervorgehoben. Mit der Beachtung der Implementierungsrichtlinien erreichen Sie die einheitliche Verarbeitung Ihrer Bestelldaten bei der Industrie und gewinnen damit die erforderliche Sicherheit für den Prozess Bestellung. Aus diesem Grunde ist die einheitliche Verwendung der Bestelldaten im Sinne der Implementierungsrichtlinien für eine durchgängig einheitliche Bearbeitung Ihrer Aufträge bei den Lieferanten zwingend notwendig.

> ITEK Technologiepark 13 33100 Paderborn

Telefon: (0 52 51) 16 14 –0 Telefax: (0 52 51) 16 14 –99 E-Mail: editec@itekgmbh.de

Das EDIFACT-Subset basiert auf der EDIFACT-Syntax-Version 3 und auf den folgenden öffentlichen Dokumenten:

- EDIFACT Einheitlicher Nachrichtentyp "ORDERS"
- UN/EDIFACT Directory 96B, UN/ECE/TRADE/WP.4
- EDIFACT-Anwendungsrichtlinie Service-Segmente, Entwurf DIN 16560-Teil 1, Februar 1994
- UN/EDIFACT Codeliste D.97A

Paderborn, im Juni 2015

## **ORDERS Anleitung zur Benutzung**

Anzahl der maximal möglichen Wiederholungen (der Muss-Status bezieht sich immer auf das Segment und nicht auf die maximale Wiederholrate)

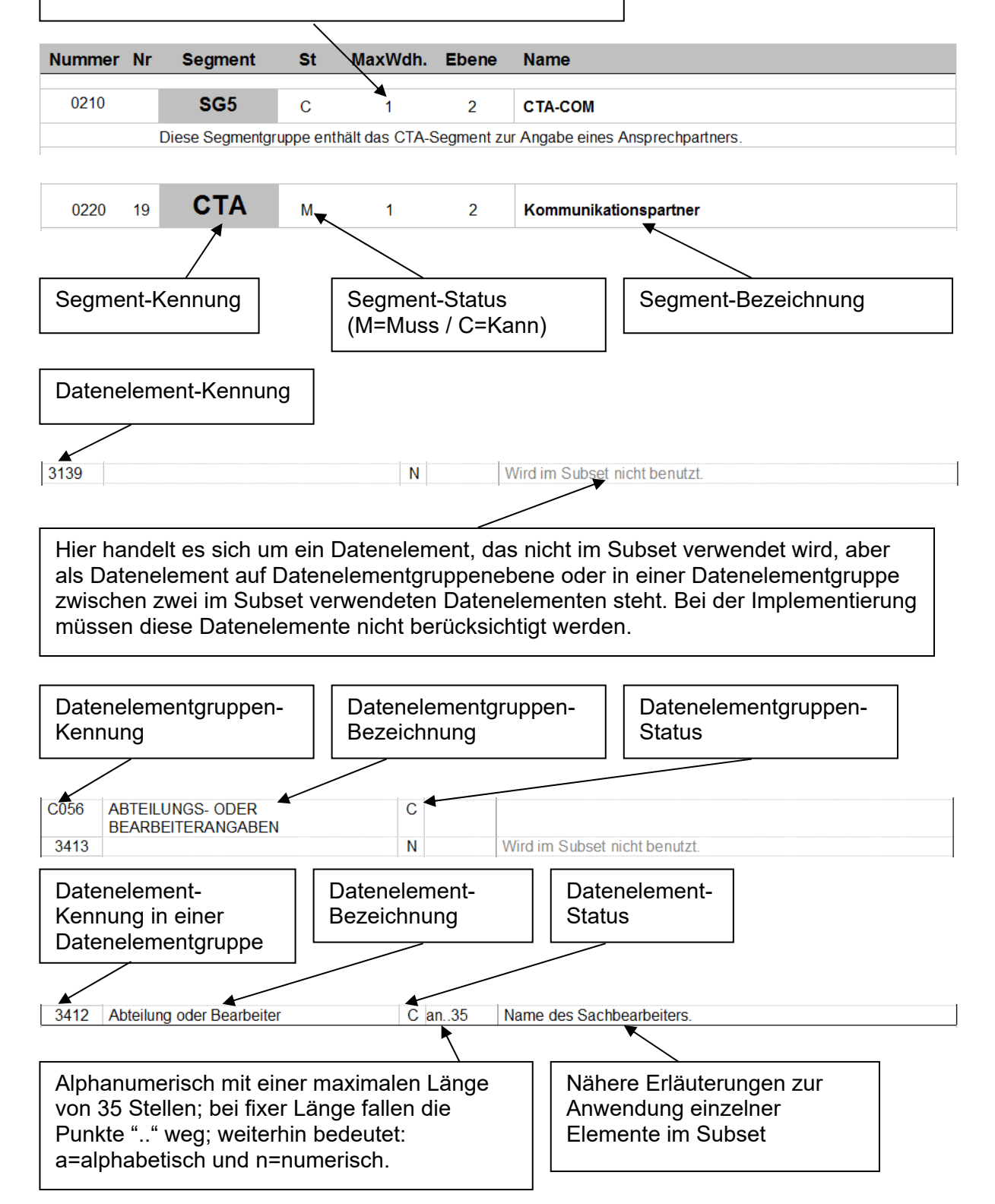

#### **ORDERS Nachrichtenstruktur**

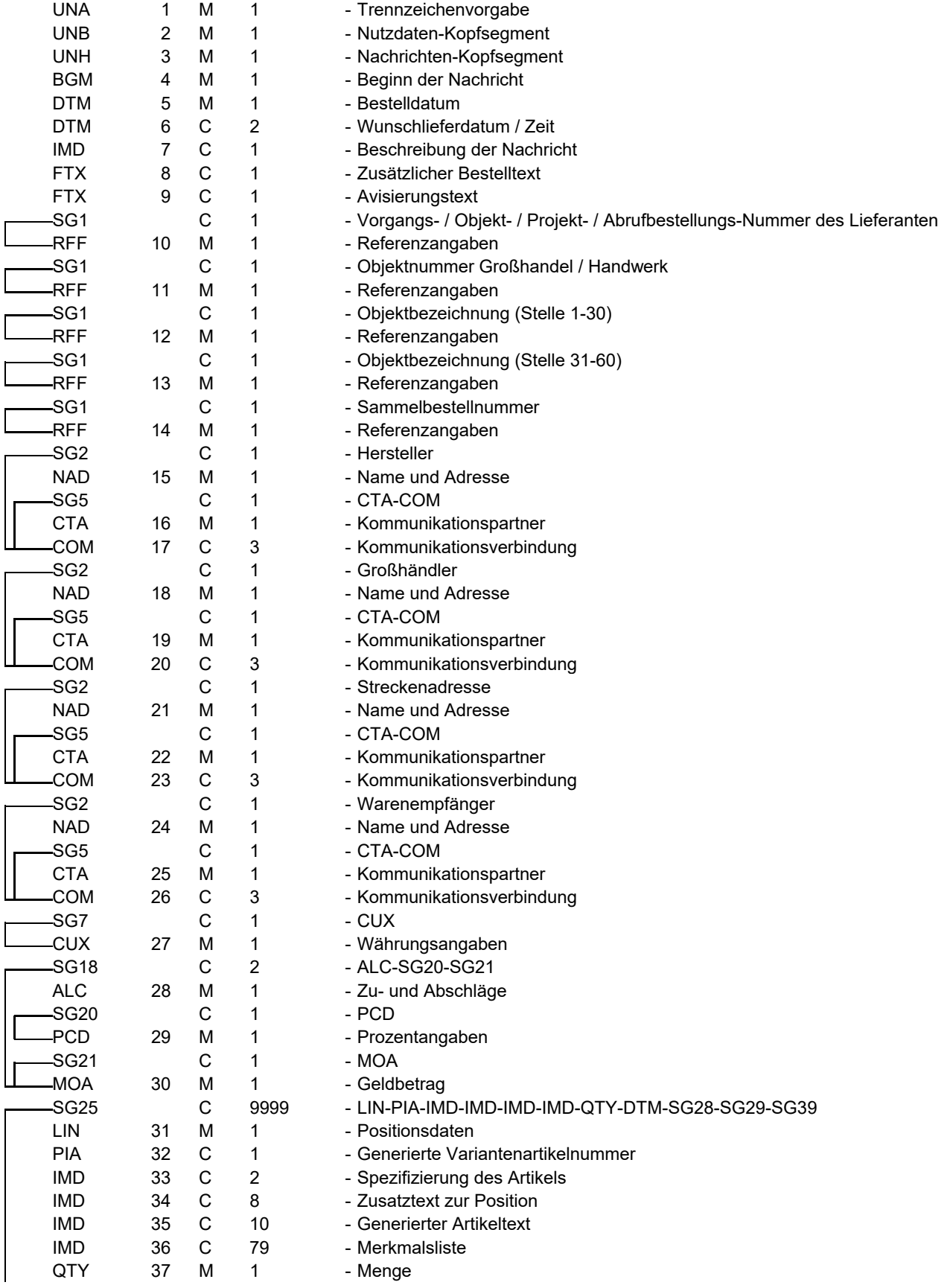

#### **ORDERS Nachrichtenstruktur**

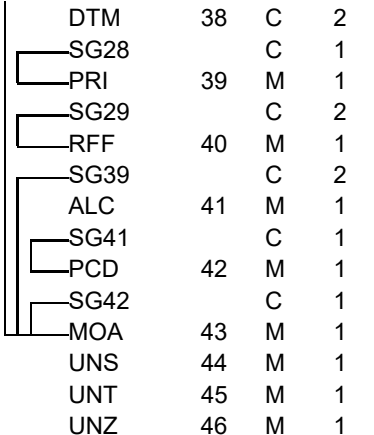

- Datum-/Zeit-/Periodenangaben - PRI - Preisangaben  $-RFF$ 

- 
- Referenzangaben - ALC-SG41-SG42
- Zu- und Abschläge
- $-$  PCD
- Prozentangaben
- MOA
- Geldbetrag
- Abschnitts-Kontrollsegment
- Nachrichten-Endesegment
- Nutzdaten-Endesegment

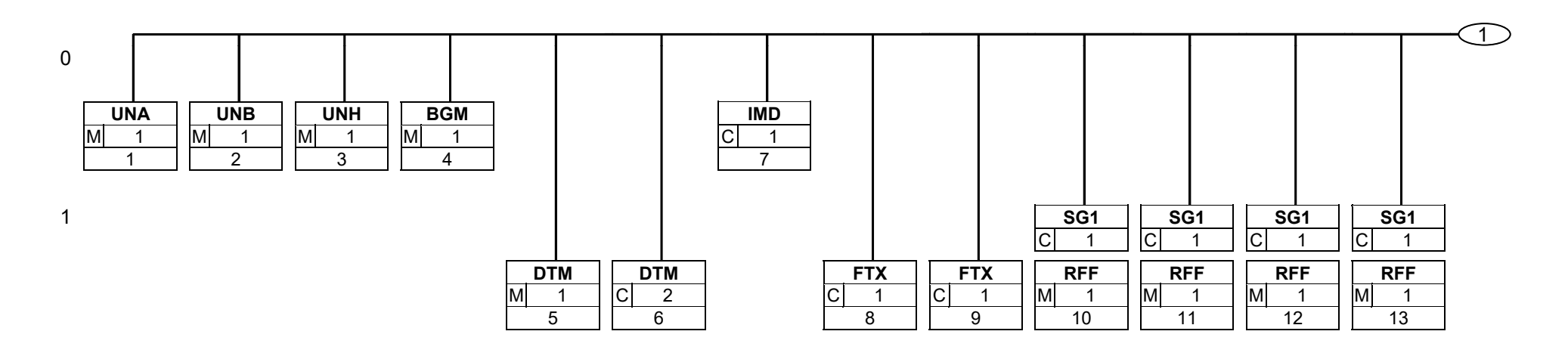

Status: M=Muss/Mandatory, C=Conditional, R=Erforderlich/Required, O=Optional, D=Abhängig von/Dependent, A=Empfohlen/Advised, N=Nicht benutzt/Not used, X=Nicht benutzt/Not used

Seite: 7 / 58

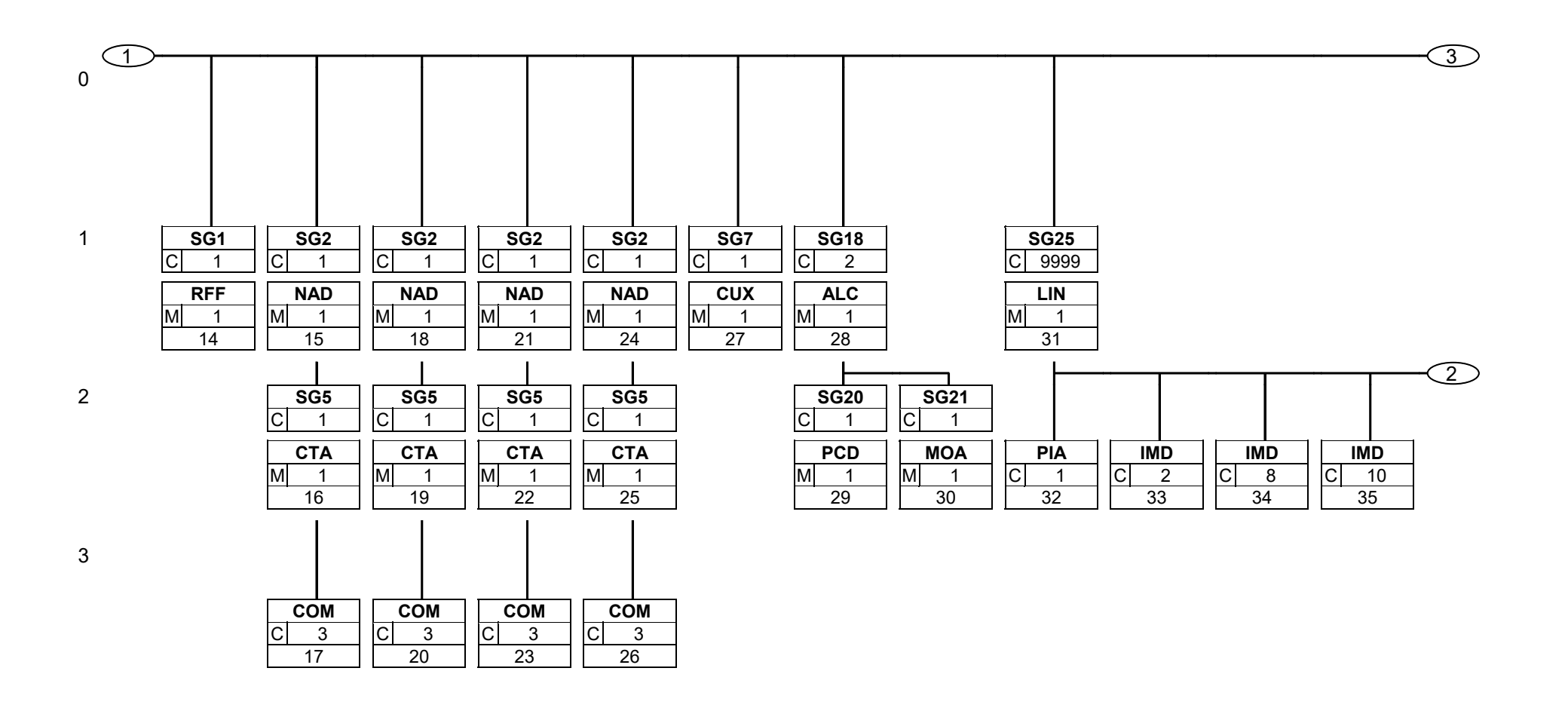

Status: M=Muss/Mandatory, C=Conditional, R=Erforderlich/Required, O=Optional, D=Abhängig von/Dependent, A=Empfohlen/Advised, N=Nicht benutzt/Not used, X=Nicht benutzt/Not used

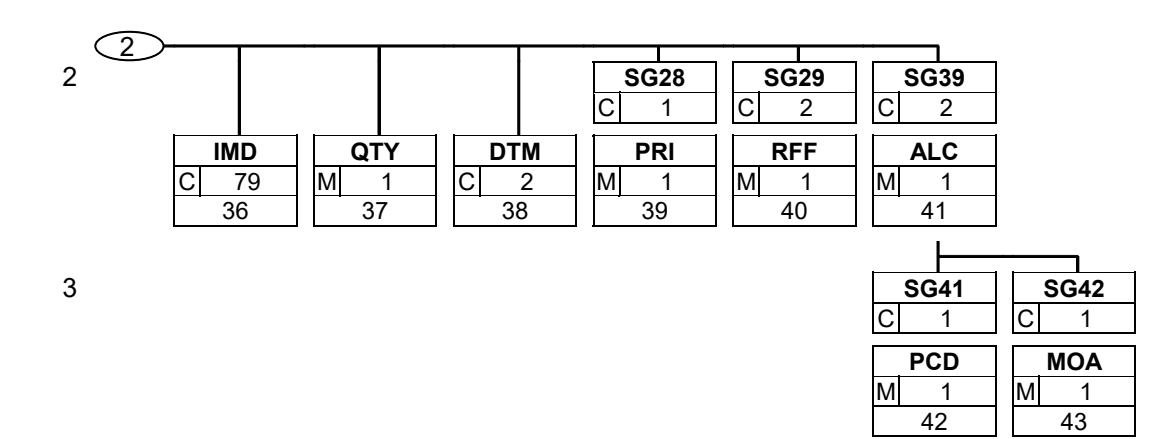

Status: M=Muss/Mandatory, C=Conditional, R=Erforderlich/Required, O=Optional, D=Abhängig von/Dependent, A=Empfohlen/Advised, N=Nicht benutzt/Not used, X=Nicht benutzt/Not used

Seite: 9 / 58

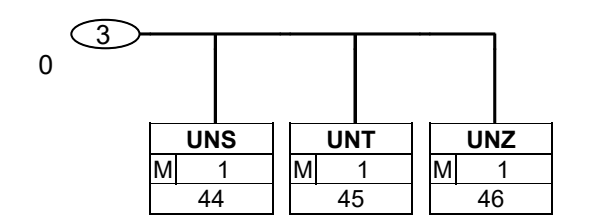

Status: M=Muss/Mandatory, C=Conditional, R=Erforderlich/Required, O=Optional, D=Abhängig von/Dependent, A=Empfohlen/Advised, N=Nicht benutzt/Not used, X=Nicht benutzt/Not used

Seite: 10 / 58

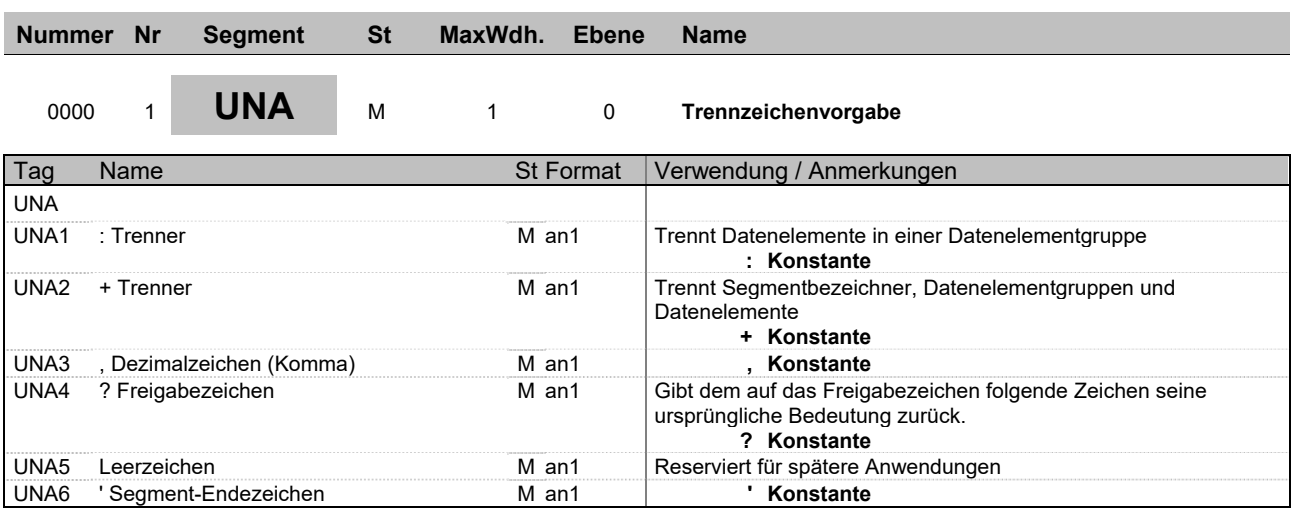

**Beschreibung:** Im UNA-Segment werden die Trenn-, Dezimal- und Freigabezeichen festgelegt. Es wird nur einmal definiert und gilt für die folgenden Nachrichten bis auf Widerruf. Es wird daher auch nicht weiter übertragen.

**Beispiel:** UNA:+,? '

| Nummer Nr     |                | <b>Segment</b>                            | <b>St</b> | MaxWdh.              | <b>Ebene</b>     | <b>Name</b>                                                                                                    |
|---------------|----------------|-------------------------------------------|-----------|----------------------|------------------|----------------------------------------------------------------------------------------------------|
| 0000          | $\overline{2}$ | <b>UNB</b>                                | М         | $\mathbf{1}$         | $\mathbf 0$      | Nutzdaten-Kopfsegment                                                                                                    |
| Tag           | Name           |                                           |           |                      | <b>St Format</b> | Verwendung / Anmerkungen                                                                                                    |
| <b>UNB</b>    |                |                                           |           |                      |                  |                                                                                                    |
| S001          |                | SYNTAX-BEZEICHNER                         |           | М                    |                  |                                                                                                    |
| 0001          |                | Syntax-Kennung                            |           | $M$ a4               |                  | Konstanter Wert:<br><b>UNOC EDIFACT-Syntax Ausgabe C</b>                                                                                                    |
| 0002          |                | Syntax-Versionsnummer                     |           | $M$ n1               |                  | Konstanter Wert:<br>3 EDIFACT-Syntax Version 3                                                                                                    |
| S002          |                | ABSENDER DER<br>ÜBERTRAGUNGSDATEI         |           | М                    |                  |                                                                                                    |
| 0004          |                | Absenderbezeichnung                       |           |                      | M an35           | Kennung des Absenders (z. B. Identifikationsnummer in der<br>Telebox400)                                                                                                    |
| 0007          |                | Teilnehmerbezeichnung, Qualifier          |           | $M$ an4              |                  | 65 Absender Telebox400-Anwender<br>ZZZ Absender (weitere Netzbetreiber)<br>14 Absender GLN<br><b>SHK SHK-Mail</b><br>Dieses Datenelement dient zur eindeutigen Spezifizierung<br>der Teilnehmer.<br>Folgende Codes stehen zur Verfügung:                                       |
| S003          |                | EMPFÄNGER DER<br><b>ÜBERTRAGUNGSDATEI</b> |           | M                    |                  |                                                                                                    |
| 0010          |                | Empfängerbezeichnung                      |           |                      | M an35           | Kennung des Empfängers (z.B. Identifikationsnummer in der<br>Telebox400)                                                                                                    |
| 0007          |                | Teilnehmerbezeichnung, Qualifier          |           | $M$ an4              |                  | 65 Absender Telebox400-Anwender<br>ZZZ Absender (weitere Netzbetreiber)<br>14 Absender GLN<br><b>SHK SHK-Mail</b><br>Dieses Datenelement dient zur eindeutigen Spezifizierung<br>der Teilnehmer.<br>Folgende Codes stehen zur Verfügung:                                       |
| S004          |                | DATUM/UHRZEIT DER ERSTELLUNG              |           | м                    |                  |                                                                                                    |
| 0017          |                | Datum der Erstellung                      |           | M <sub>n6</sub>      |                  | Datum der Nachrichtenerstellung beim Absender im Format<br>"JJMMTT" (Dieses Format ist nach der EDIFACT-<br>Anwendungsrichtlinie für Service-Segmente<br>vorgeschrieben).                                                                                                    |
| 0019          |                | Uhrzeit der Erstellung                    |           | M <sub>n4</sub>      |                  | Format: HHMM                                                                                                    |
| 0020          |                | <b>DATENAUSTAUSCHREFERENZ</b>             |           |                      | M an14           | Lückenlos aufsteigende Nummer je Kommunikationsdresse<br>(X.400, Provider, ) und Nachrichtentyp. Die<br>Datenaustauschreferenznummer dient der<br>Plausibilitätsprüfung zur Feststellung von Doppel- und<br>Fehlübertragungen. Diese Aufgabe wird vom Konverter<br>übernommen. |
| S005          |                |                                           |           | N                    |                  |                                                                                                    |
| 0022          |                |                                           |           | N                    |                  | Wird im Subset nicht benutzt.                                                                                                    |
| 0026          |                |                                           |           | N                    |                  | Wird im Subset nicht benutzt.                                                                                                    |
| 0029          |                |                                           |           | N                    |                  | Wird im Subset nicht benutzt.                                                                                                    |
| 0031          |                |                                           |           | Ν                    |                  | Wird im Subset nicht benutzt.                                                                                                    |
| 0032<br>0035  |                | Testkennzeichen                           |           | N<br>C <sub>n1</sub> |                  | Wird im Subset nicht benutzt.<br>Testkennzeichen                                                                                                    |
| Beschreibung: |                |                                           |           |                      |                  | Im UNB-Segment werden Angaben zur Syntax, zum Absender/Empfänger der Übertragungsdatei, zu                                                                                                    |

Datum/Uhrzeit der Erstellung und eine Datenaustauschreferenz übertragen.

**Beispiel:** UNB+UNOC:3+4399901598867:65+Lieferant-DE:65+041214:1517+1++++++1'

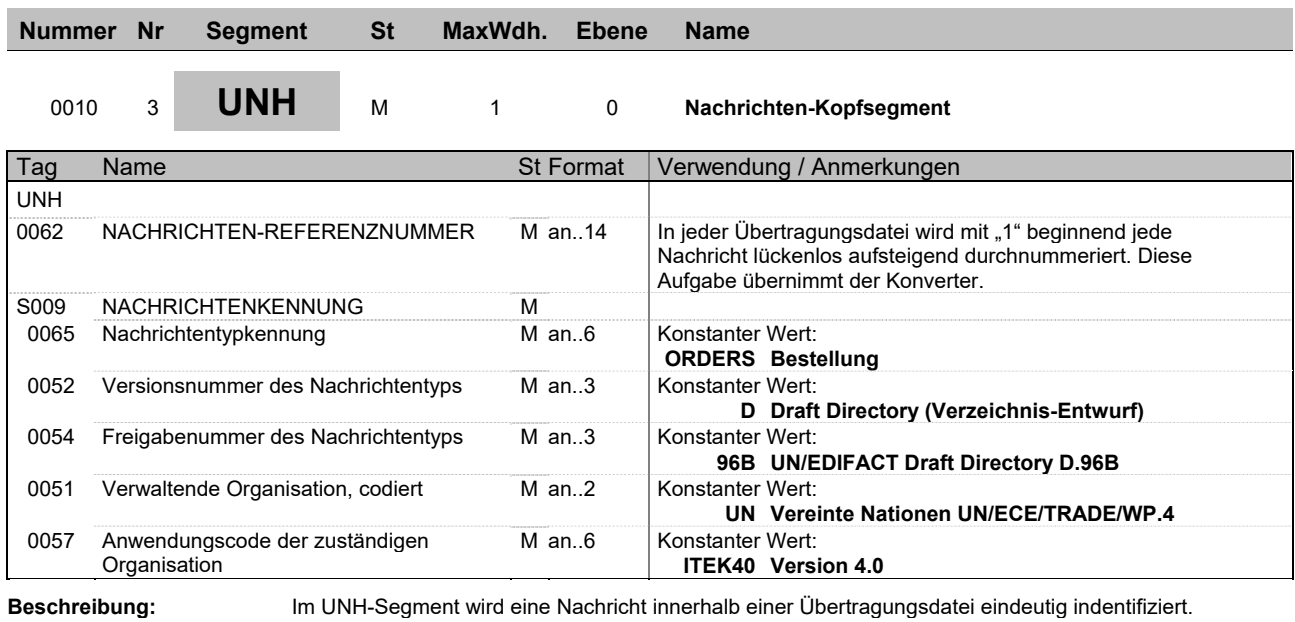

**Beispiel:** UNH+1+ORDERS:D:96B:UN:ITEK40'

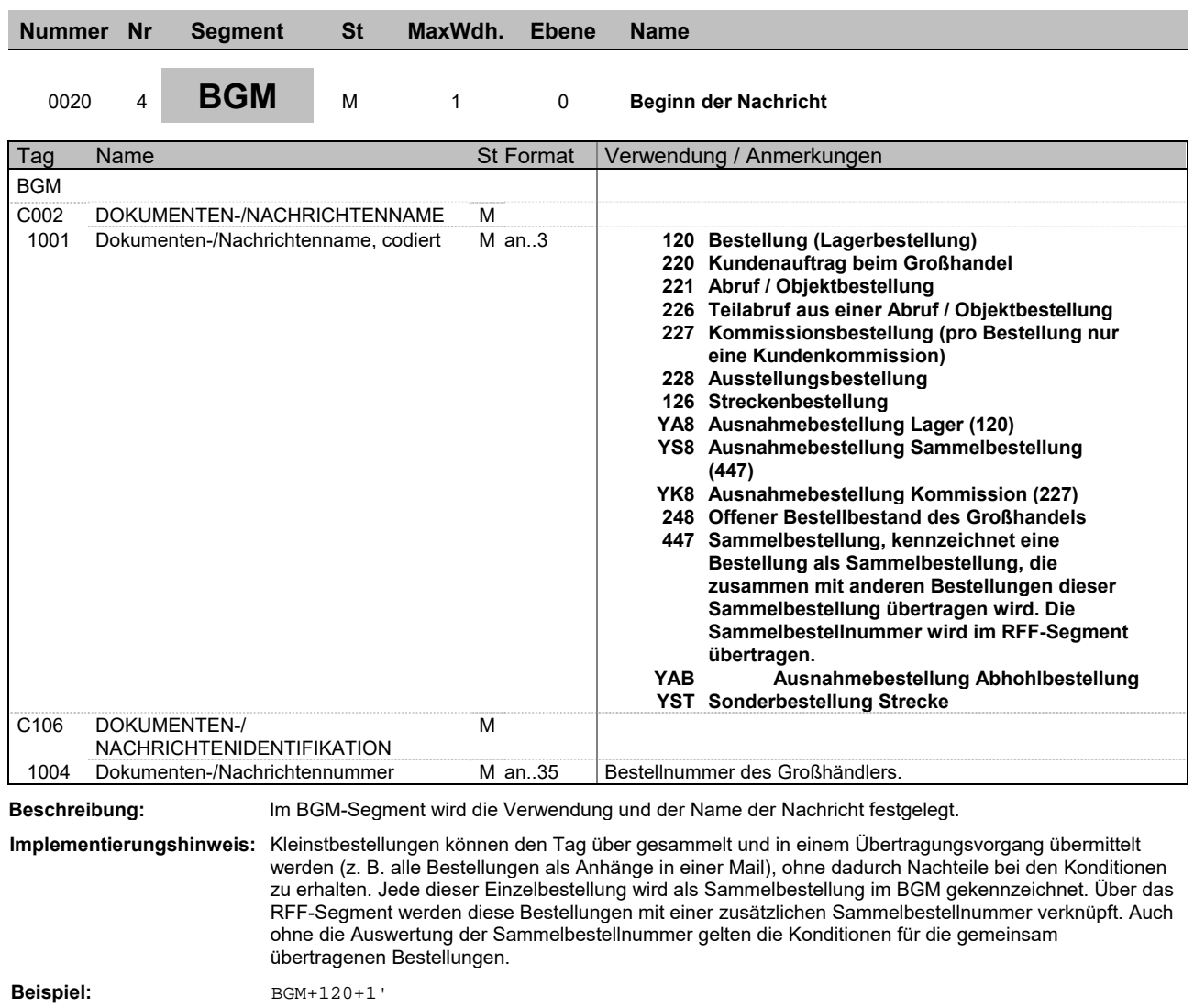

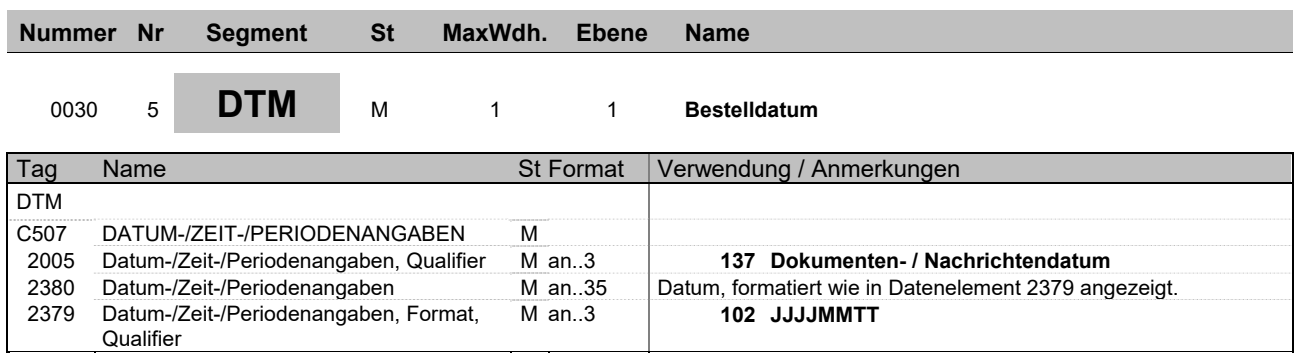

**Beispiel:** DTM+137:20141015:102'

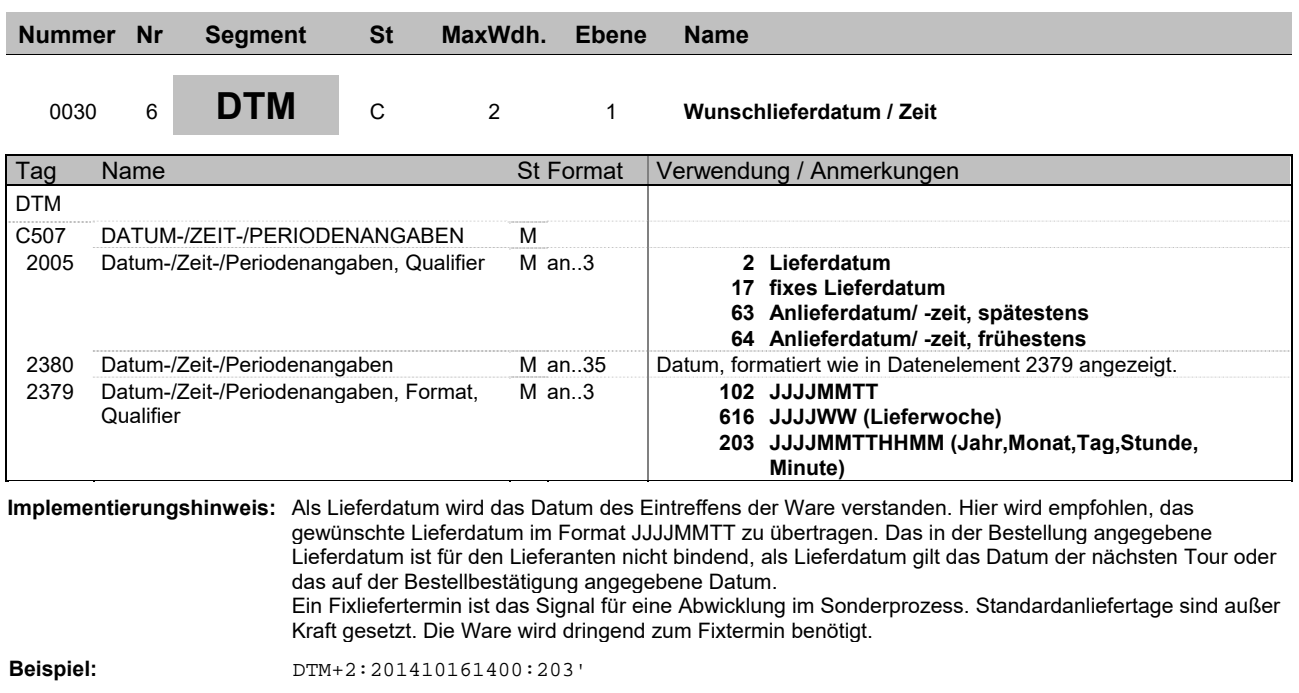

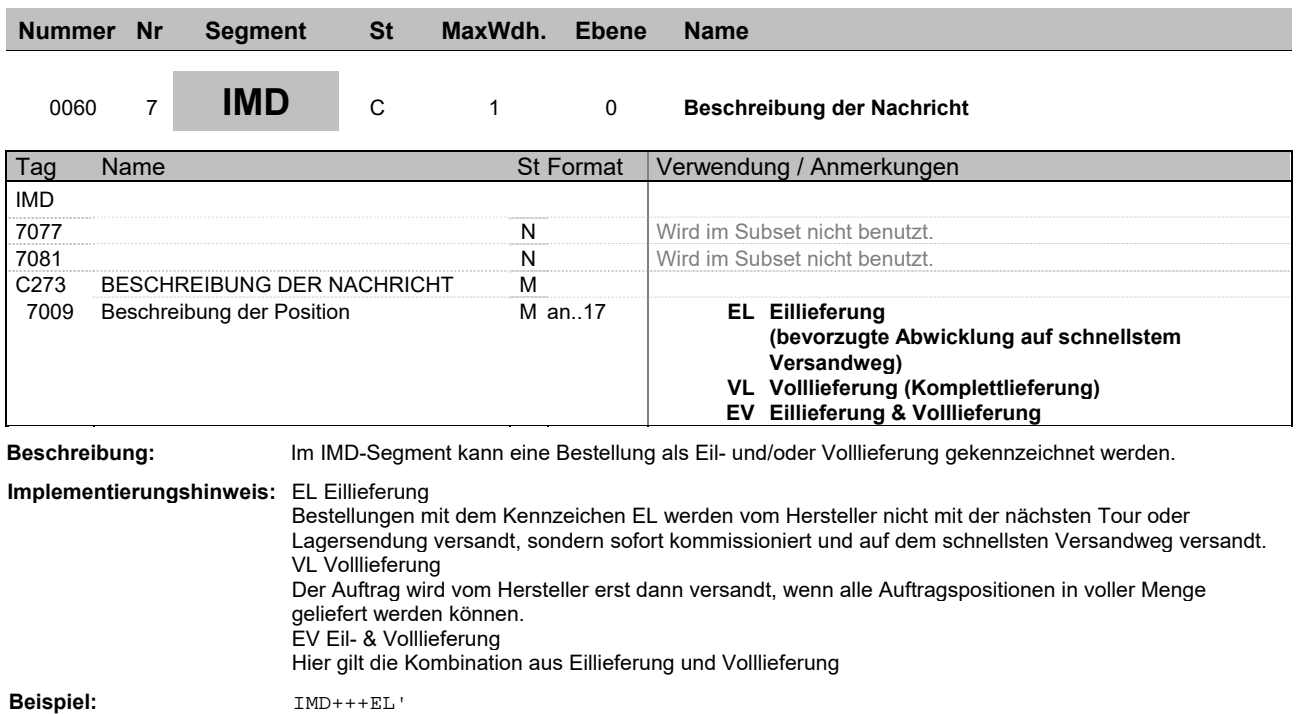

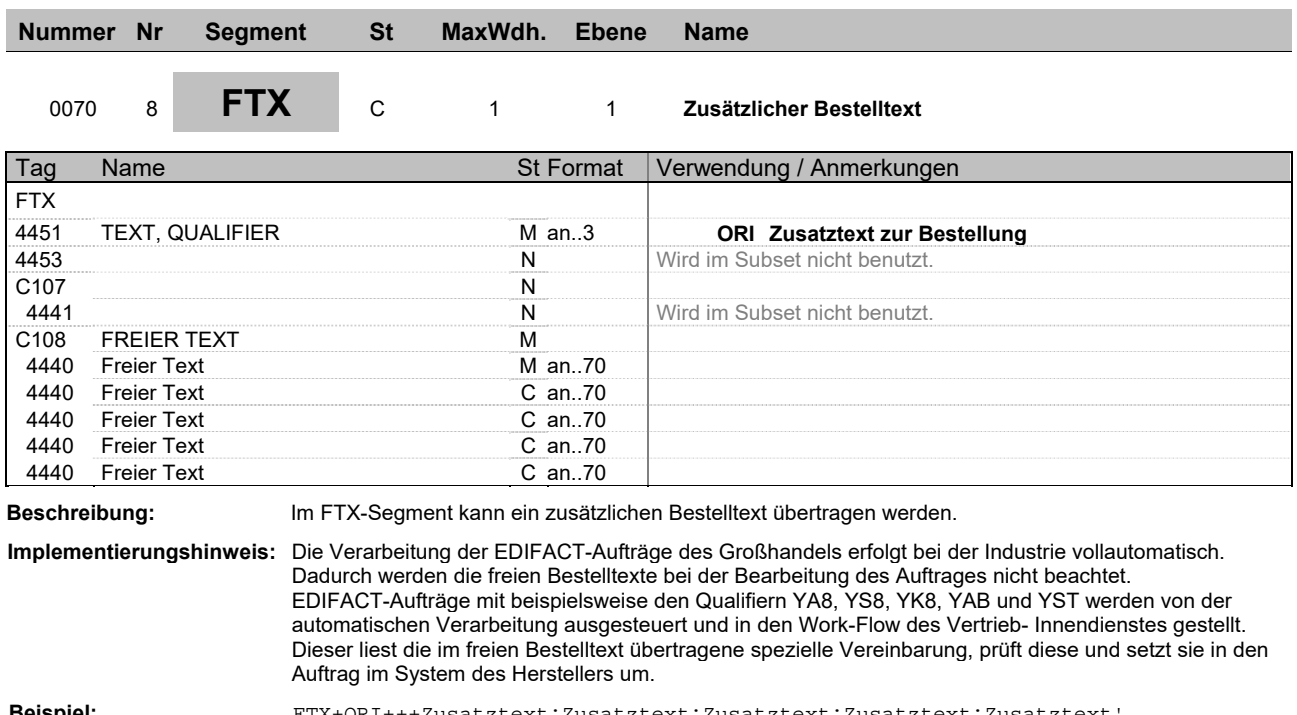

**Beispiel:** FTX+ORI+++Zusatztext:Zusatztext:Zusatztext:Zusatztext:Zusatztext'

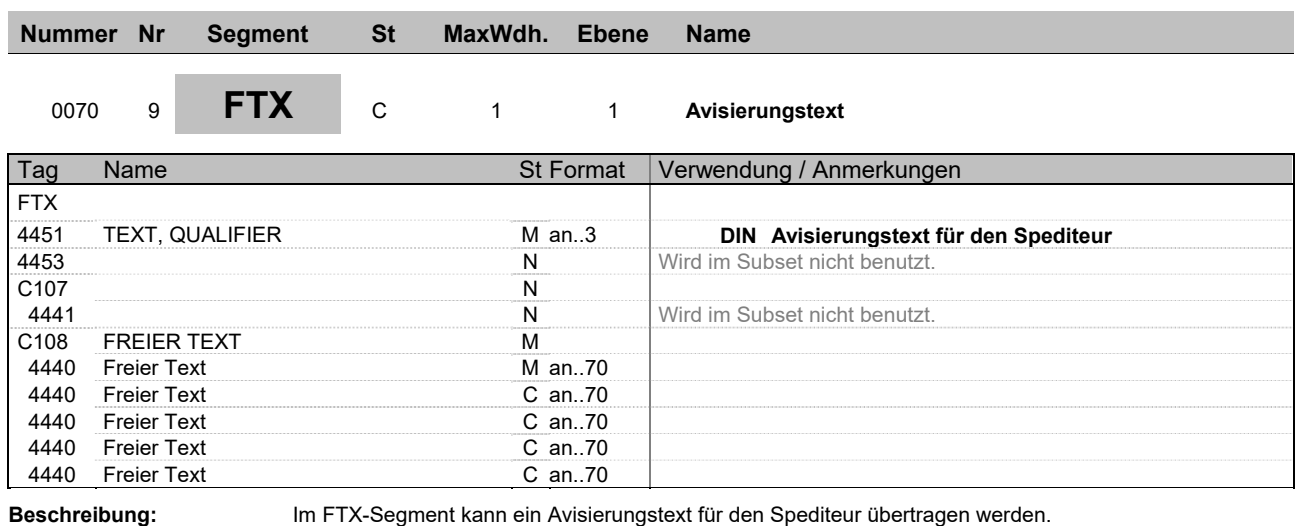

**Beispiel:** FTX+DIN+++Freitext:Freitext:Freitext:Freitext:Freitext'

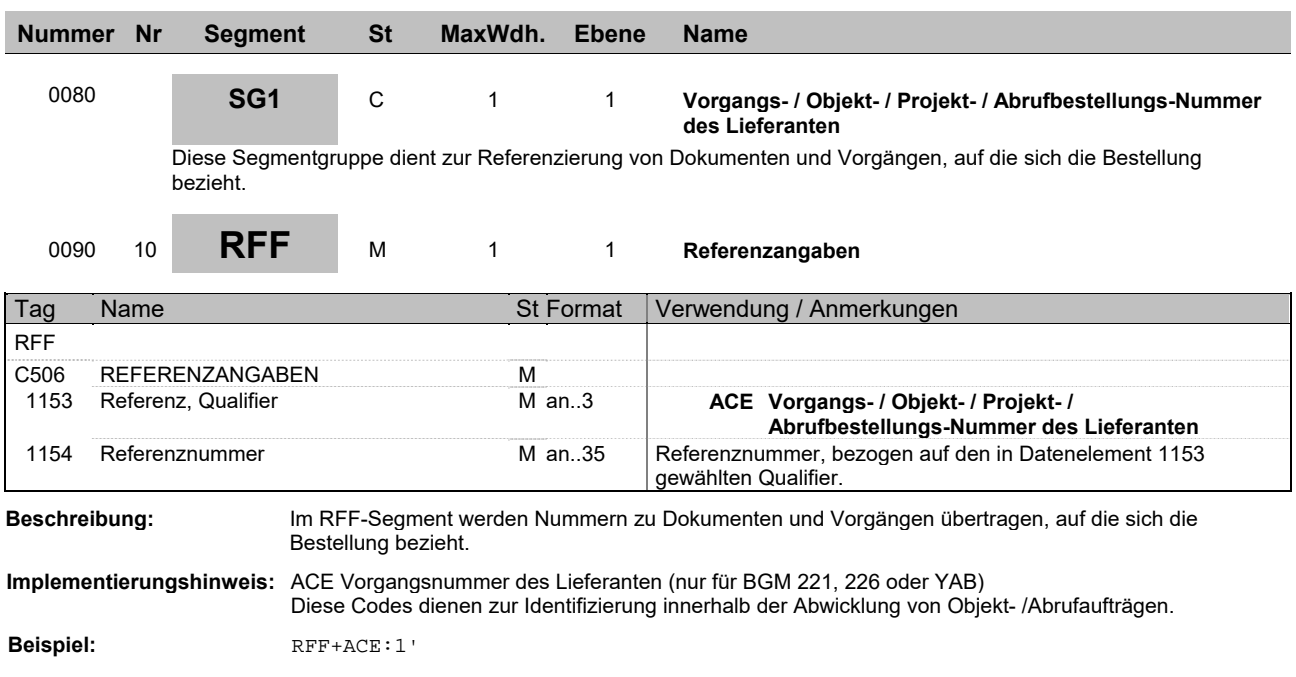

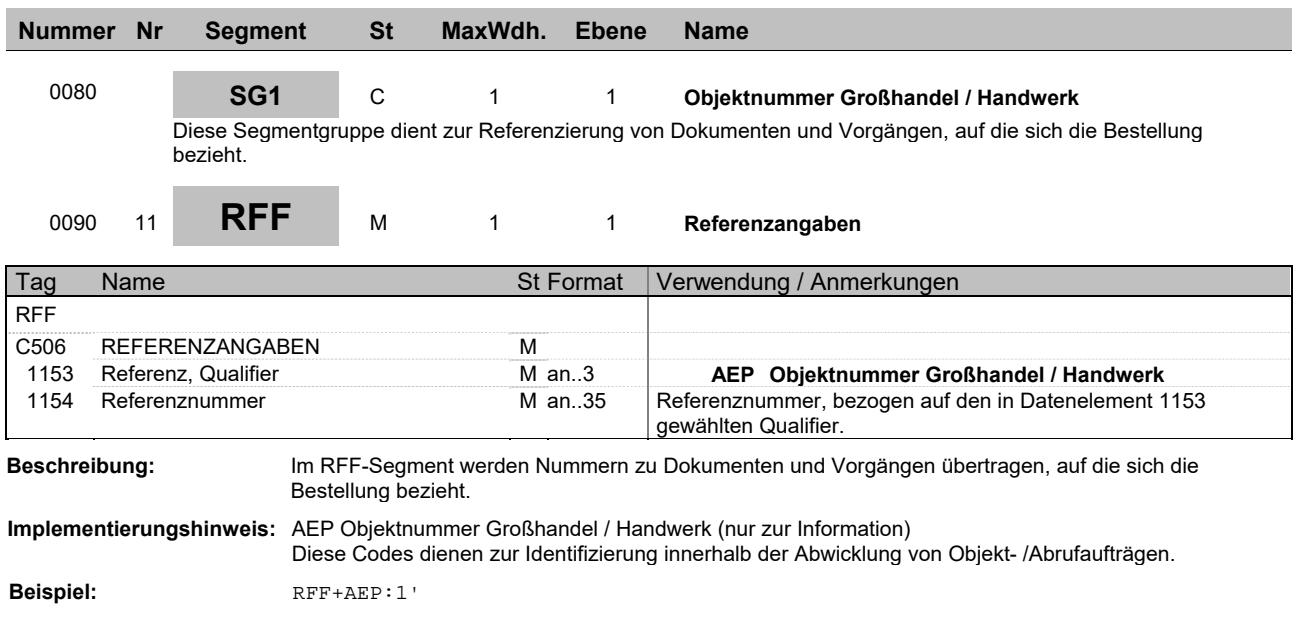

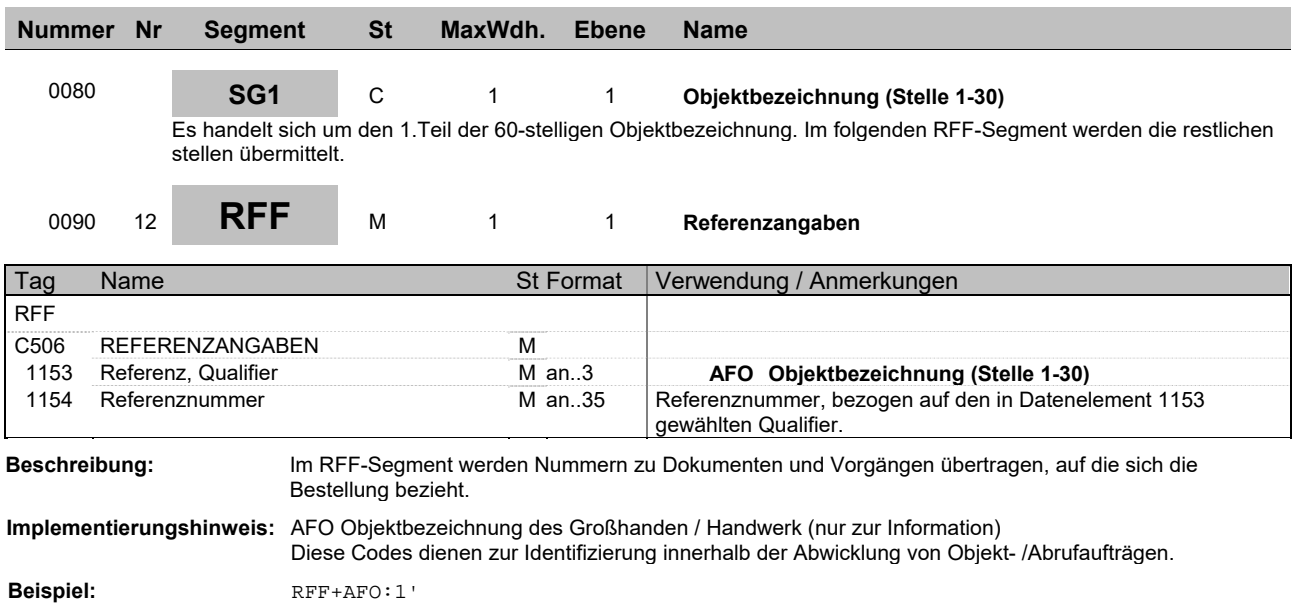

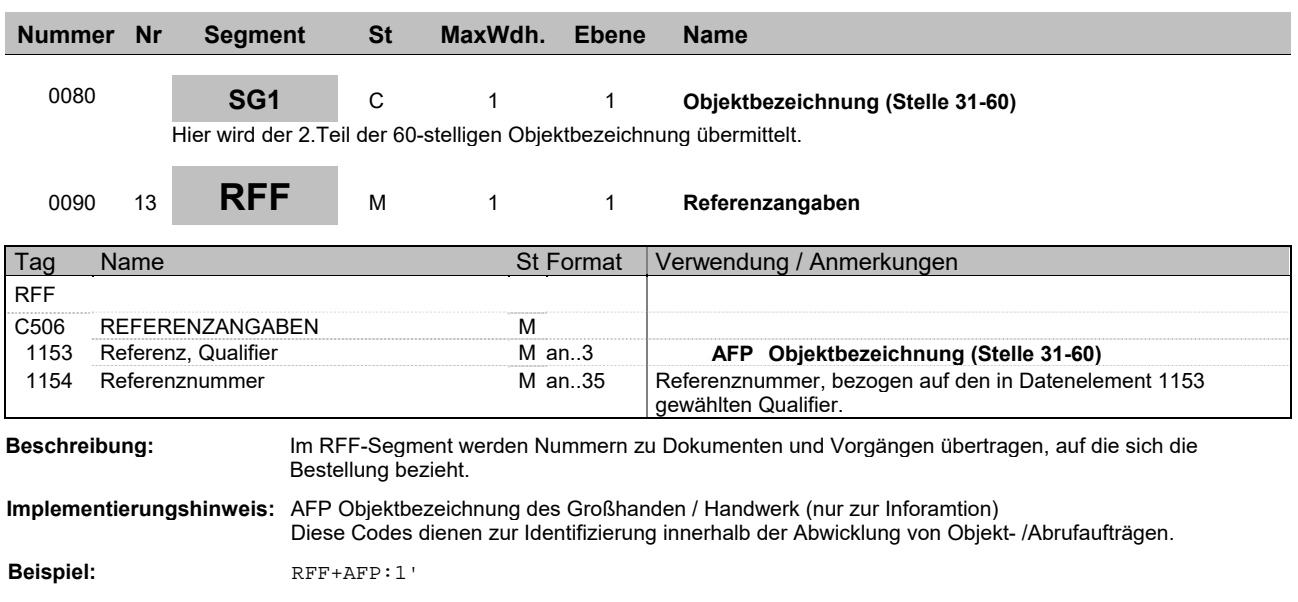

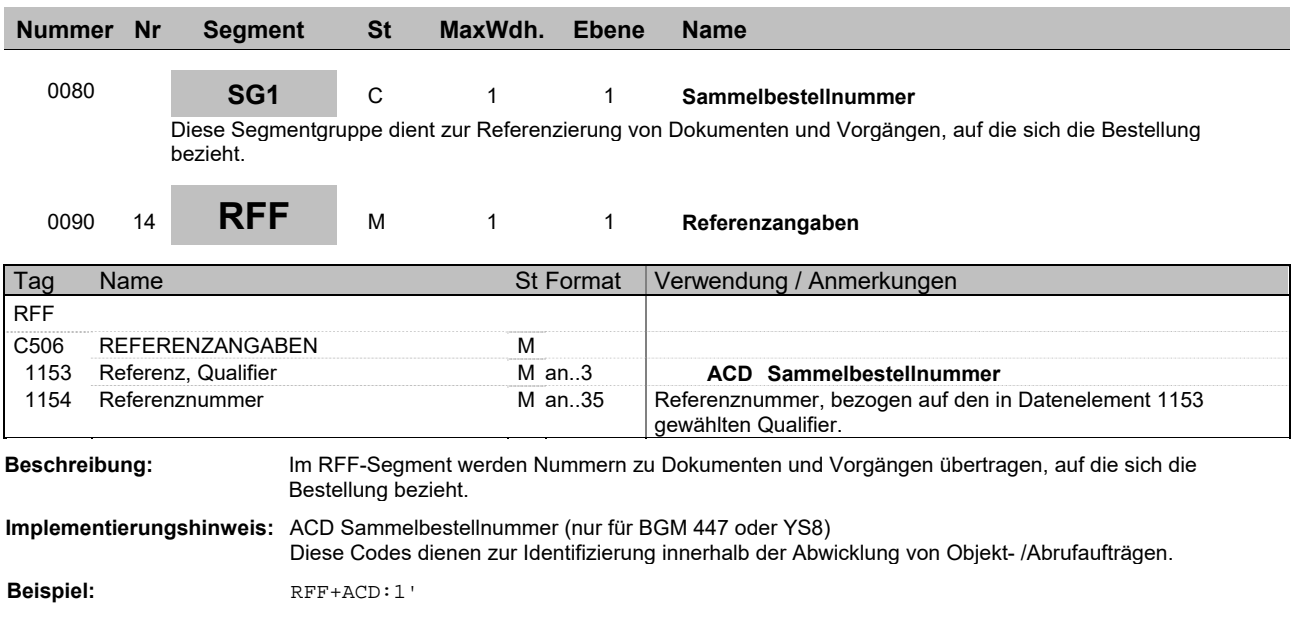

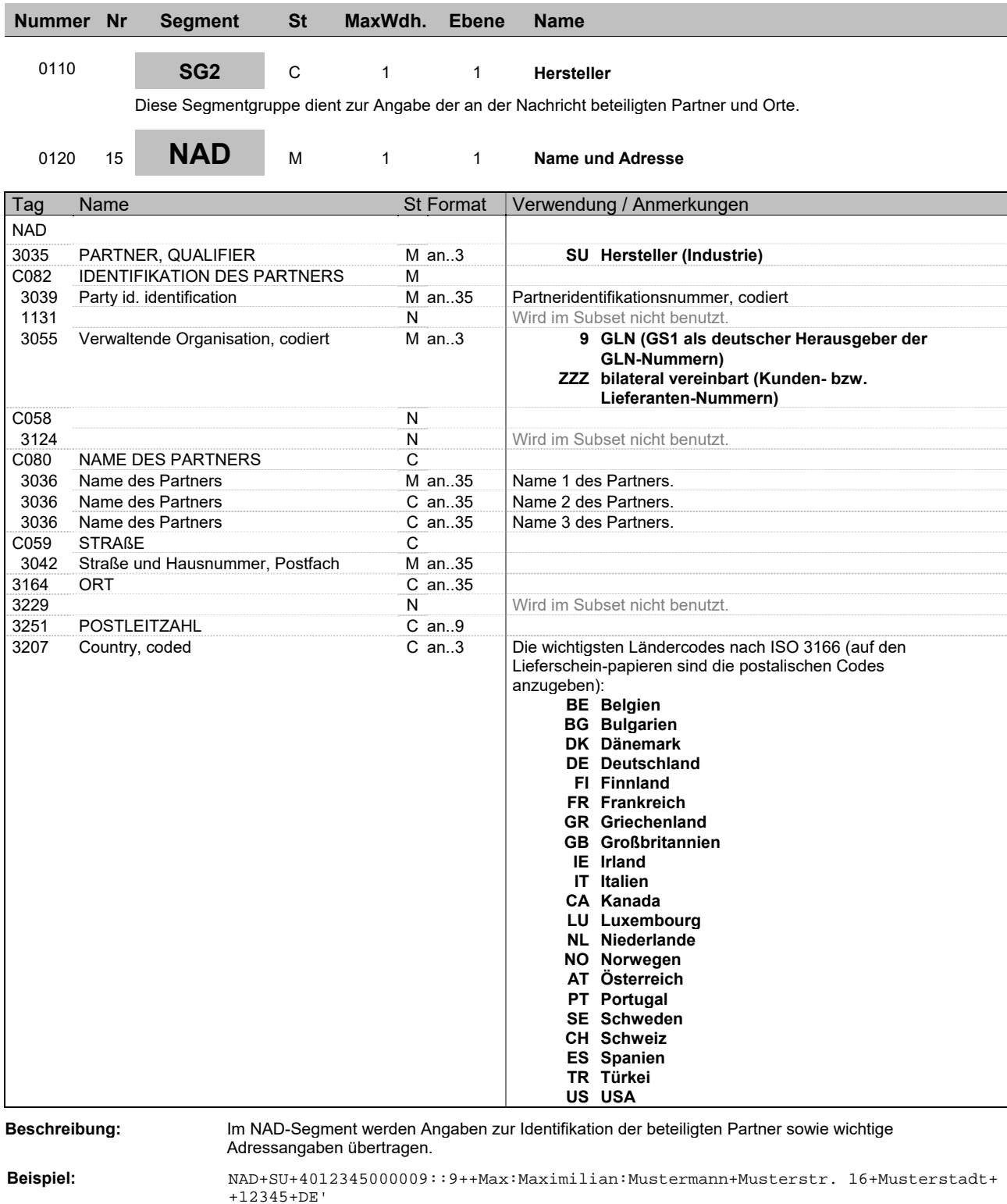

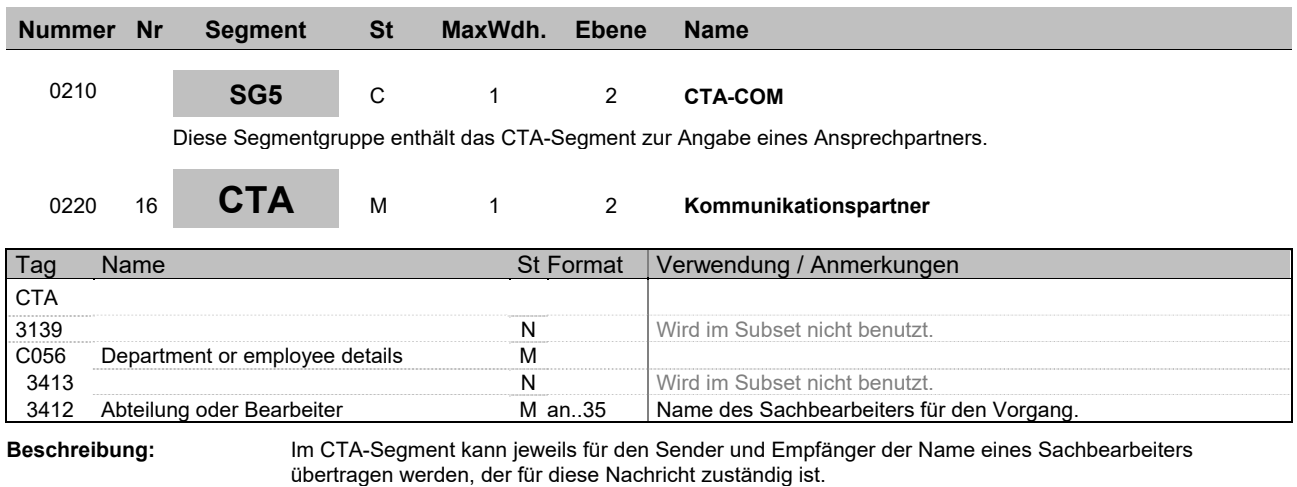

**Beispiel:** CTA++:Max Mustermann'

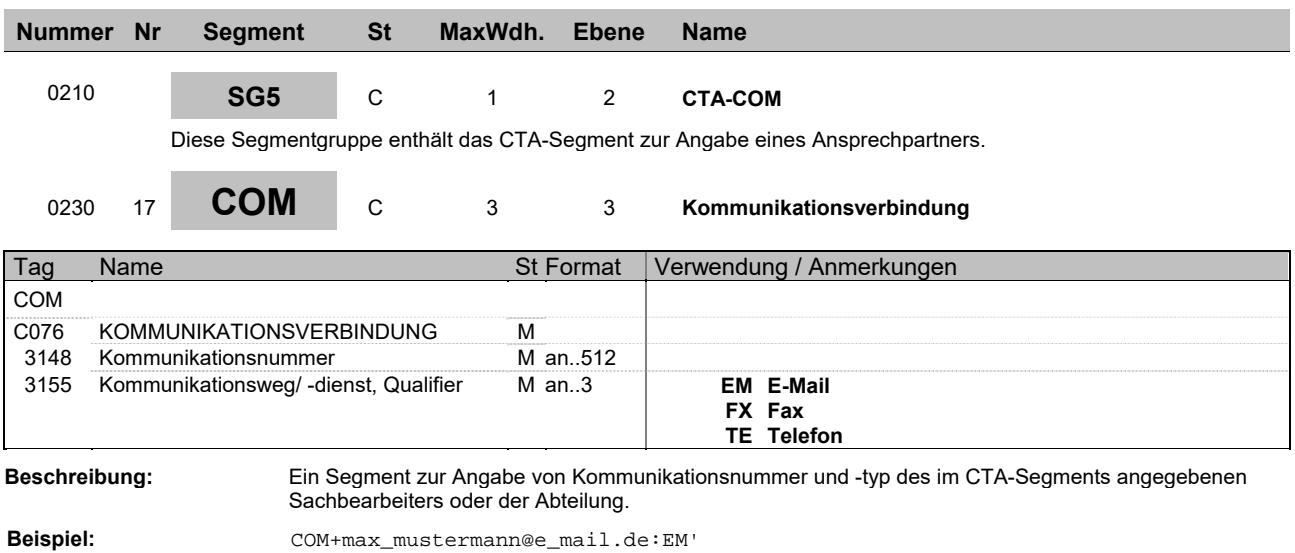

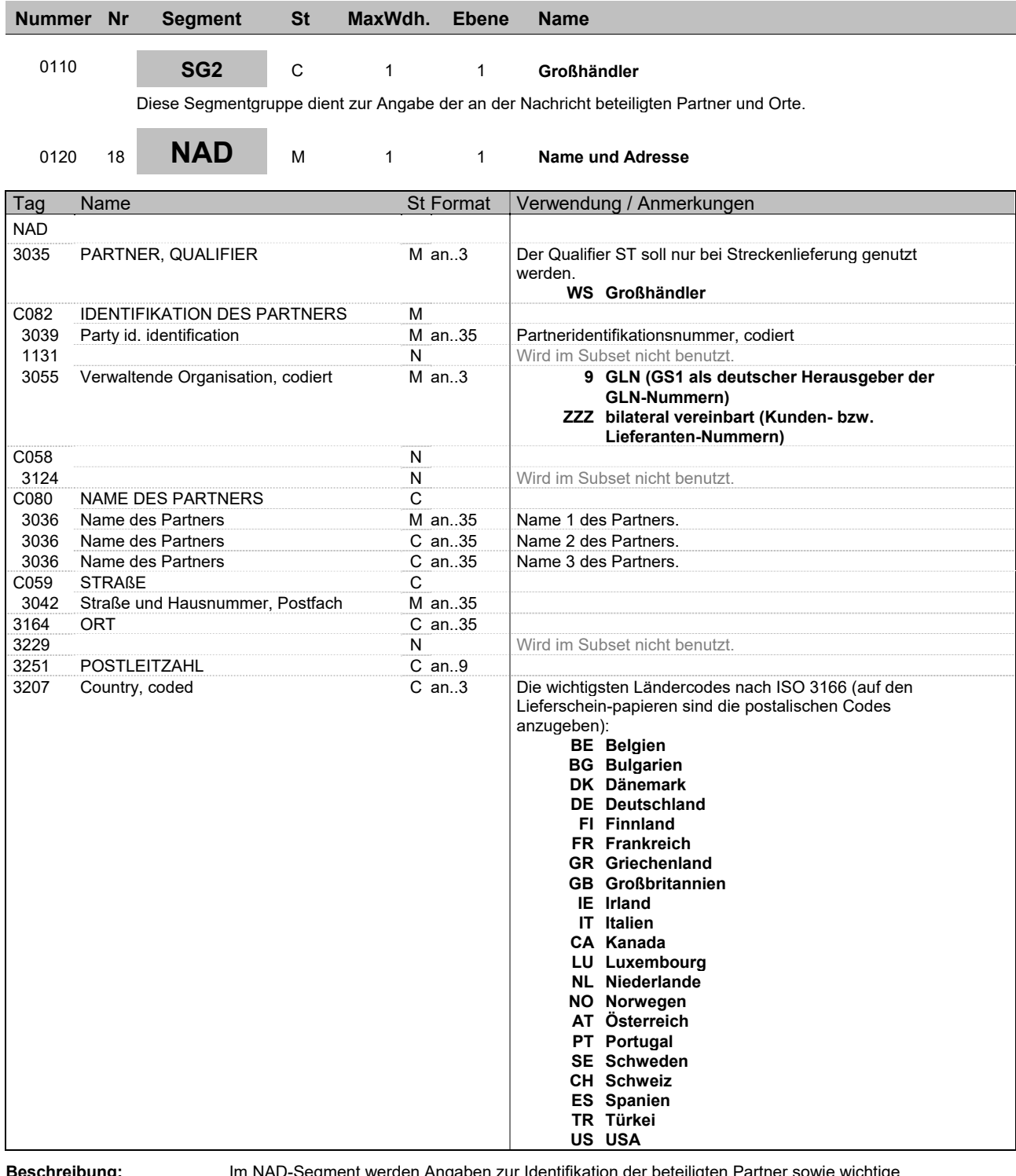

**Beschreibung:** Im NAD-Segment werden Angaben zur Identifikation der beteiligten Partner sowie wichtige Adressangaben übertragen.

Beispiel: NAD+WS+4012345000009::9++Max:Maximilian:Mustermann+Musterstr. 16+Musterstadt+

+12345+DE'

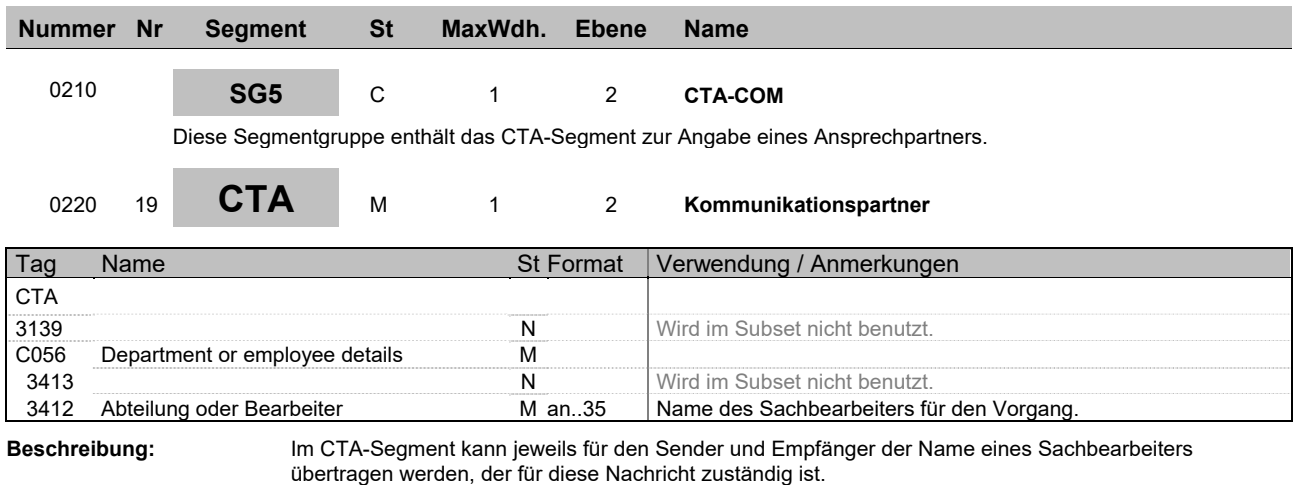

**Beispiel:** CTA++:Max Mustermann'

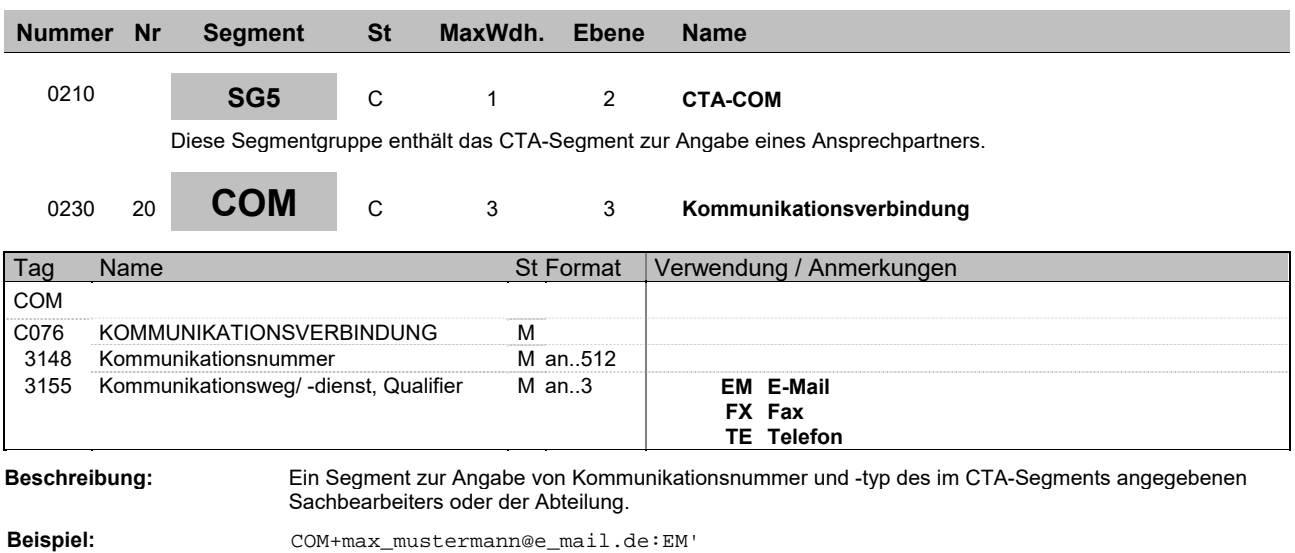

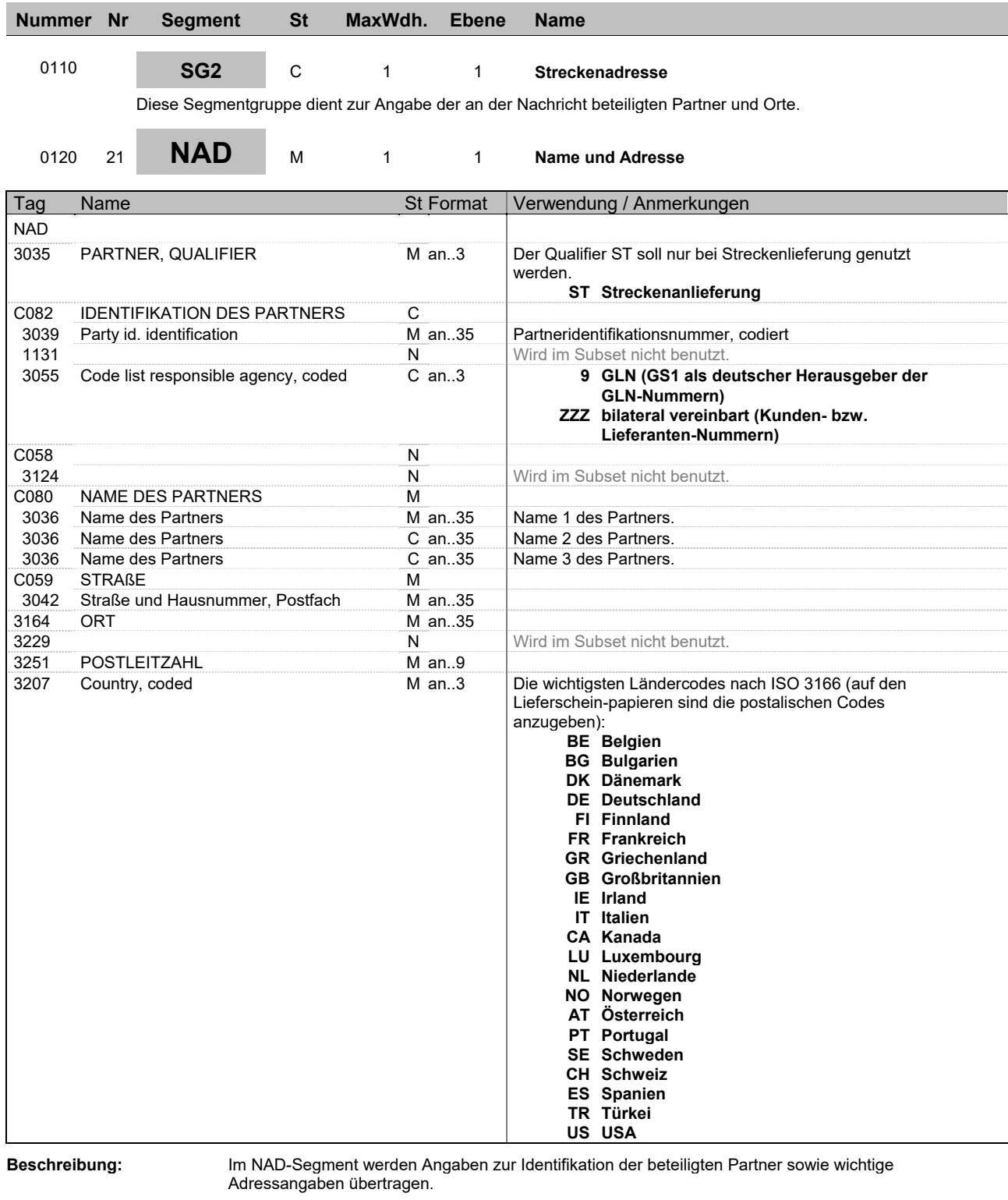

**Implementierungshinweis:** Hier muss zwingend der Name des Partners und die Anschrift angegeben werden.

**Beispiel:** NAD+ST+4012345000009::9++Max:Maximilian:Mustermann+Musterstr. 16+Musterstadt+ +12345+DE'

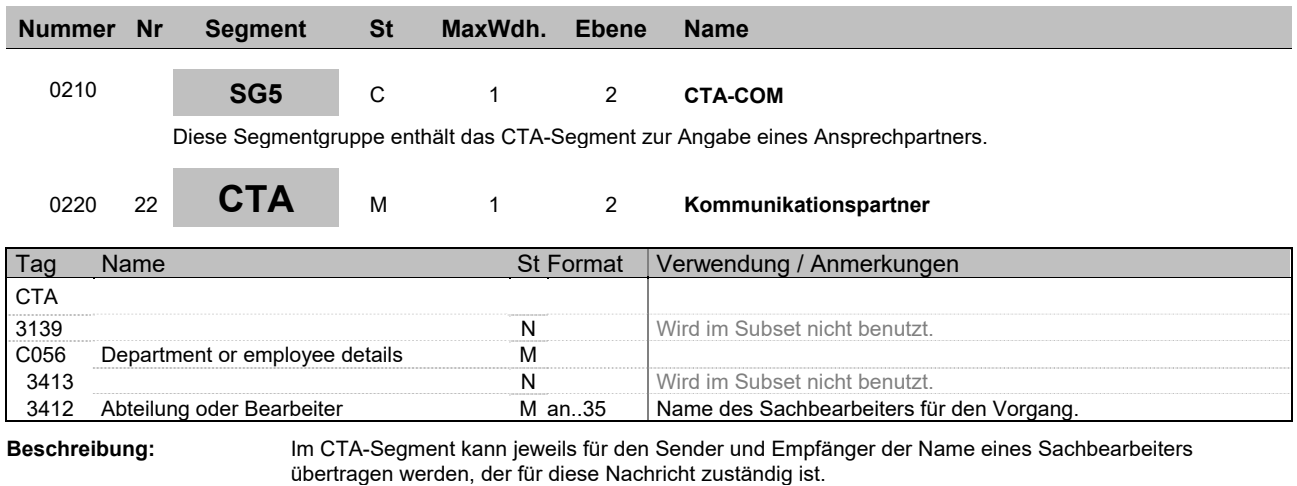

**Beispiel:** CTA++:Max Mustermann'

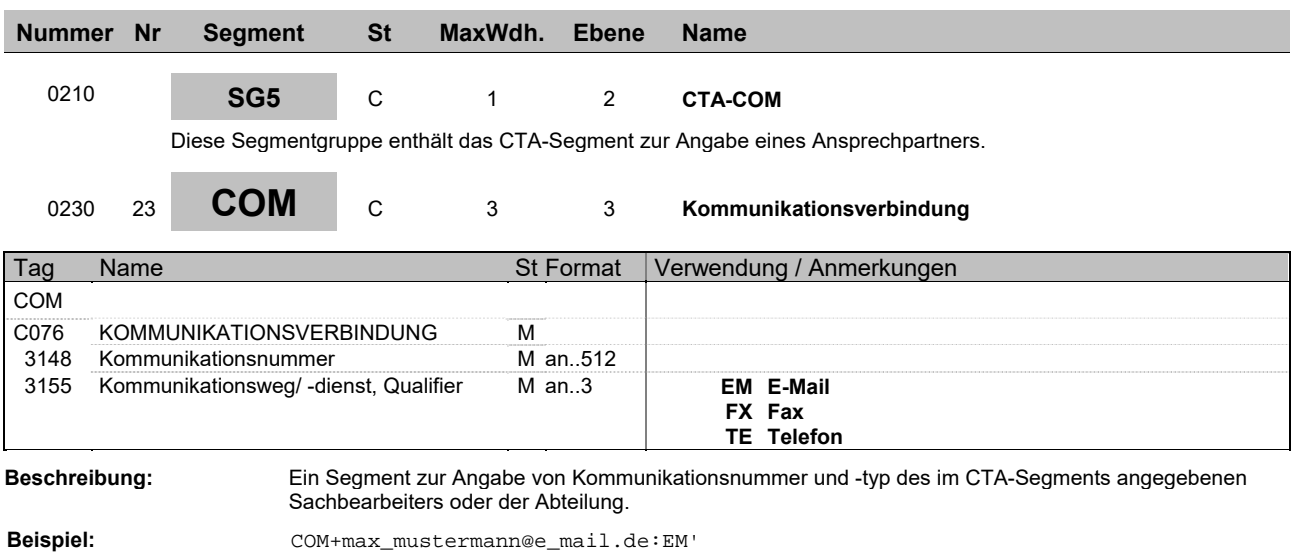

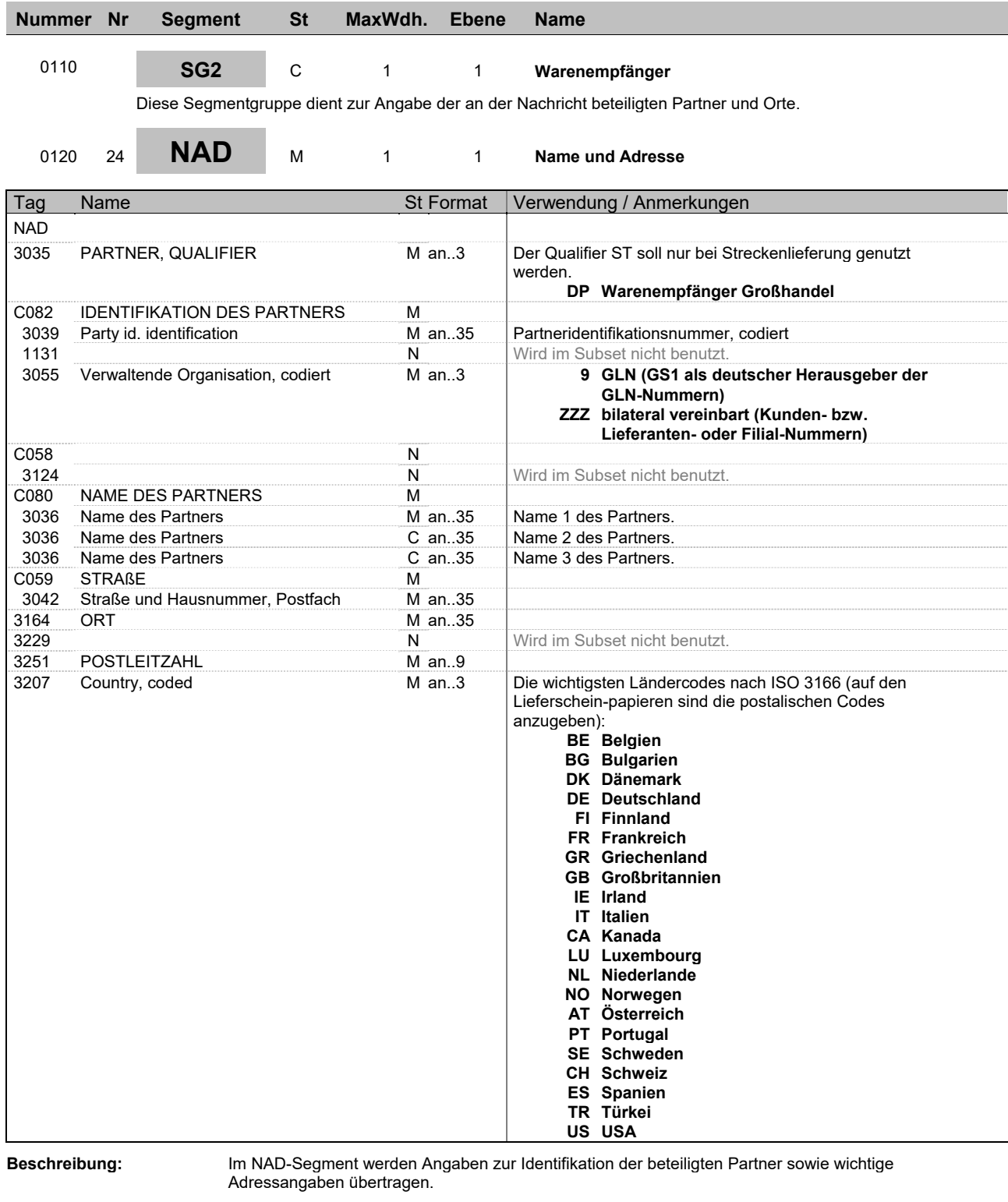

**Implementierungshinweis:** Es muss entweder das NAD-Segment für den Großhändler (WS) oder das NAD-Segment für den Warenempfänger (DP) übertragen werden.

**Beispiel:** NAD+DP+4012345000009::9++Max:Maximilian:Mustermann+Musterstr. 16+Musterstadt+ +12345+DE'

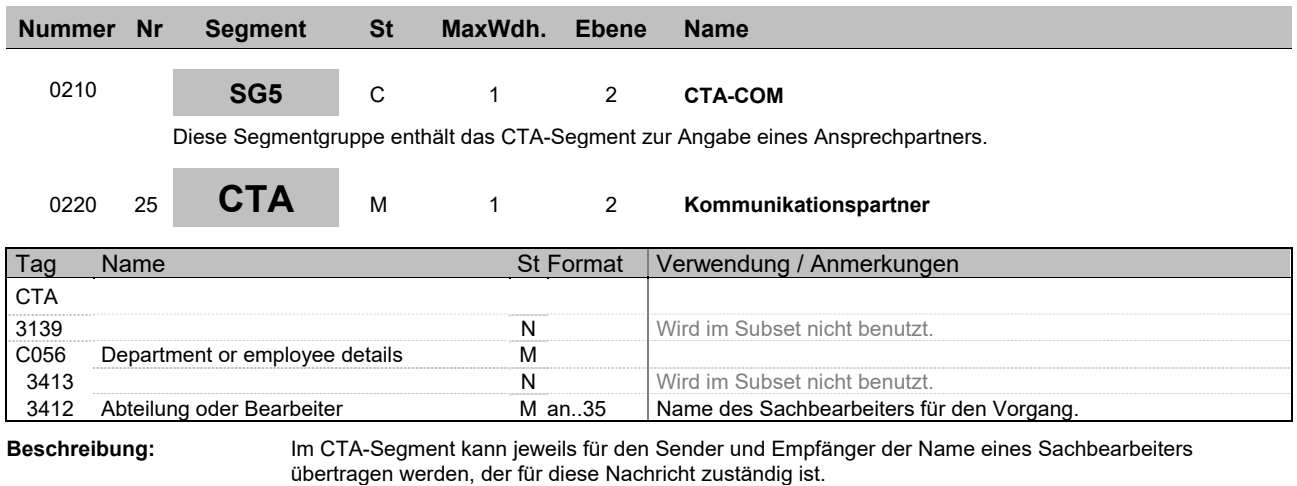

**Beispiel:** CTA++:Max Mustermann'

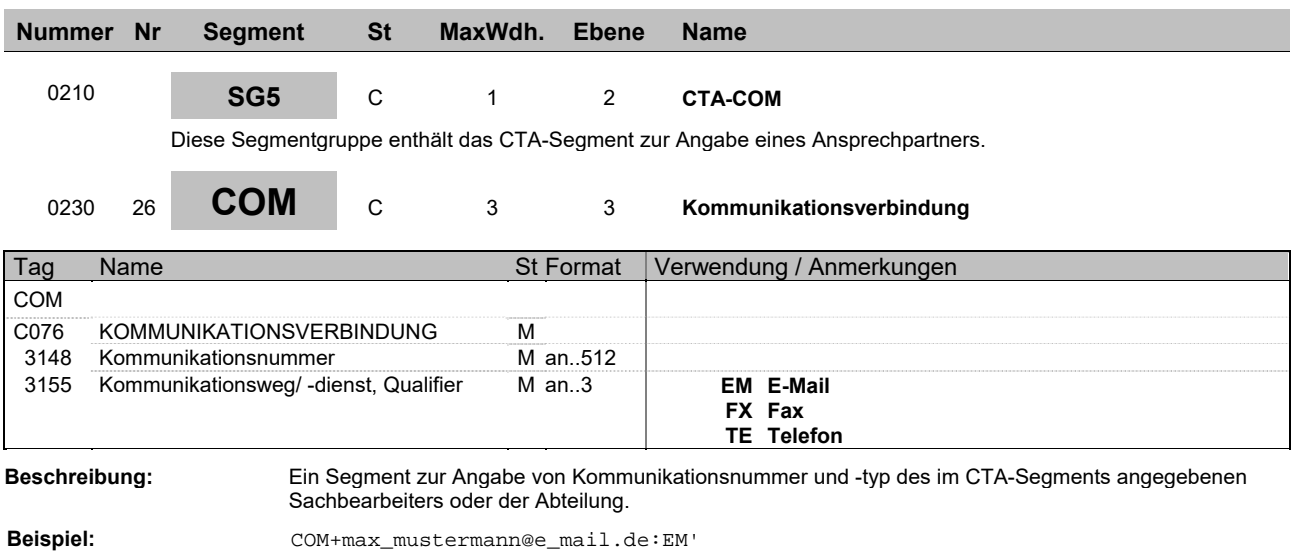

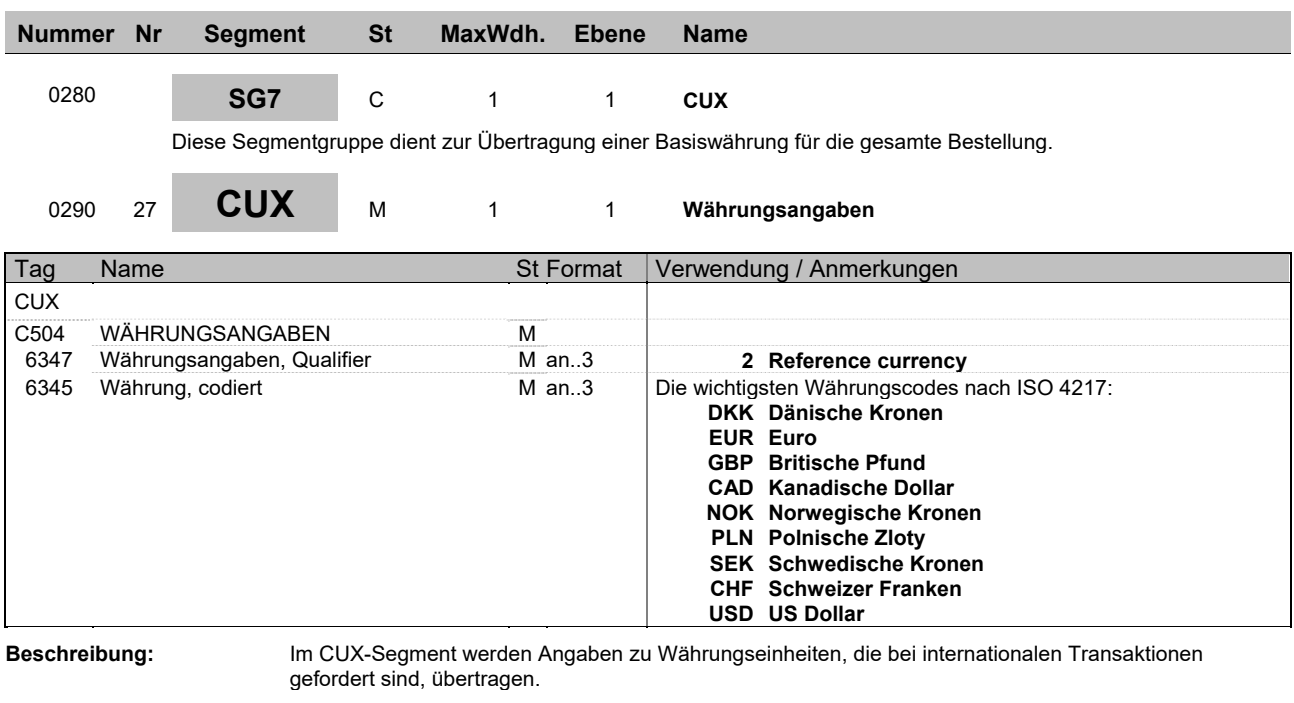

**Implementierungshinweis:** Wenn Preise übertragen werden ist die Angabe Pflicht.

**Beispiel:** CUX+2:DKK'

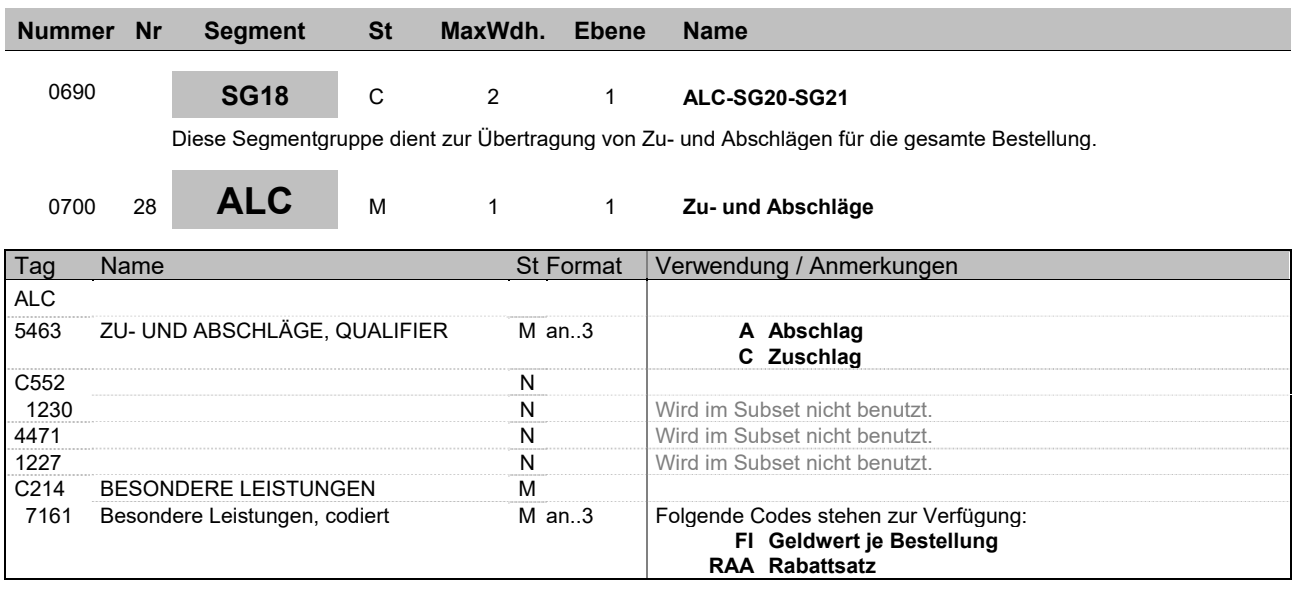

**Beschreibung:** Im ALC-Segment können Zu- und Abschläge für die gesamte Bestellung übertragen werden.

**Beispiel:** ALC+A++++RAA'

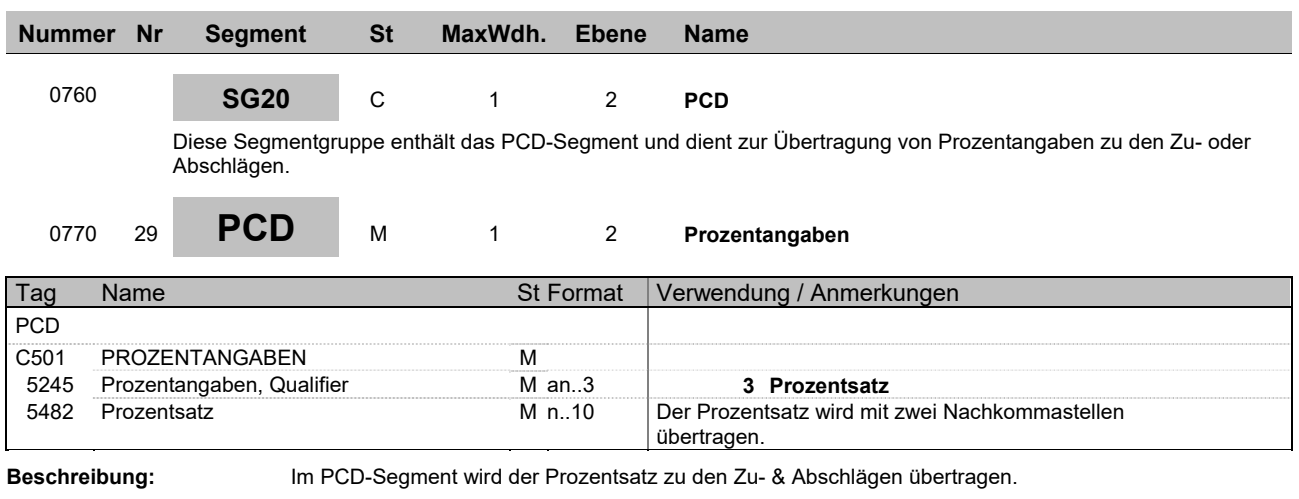

**Beispiel:** PCD+3:9'

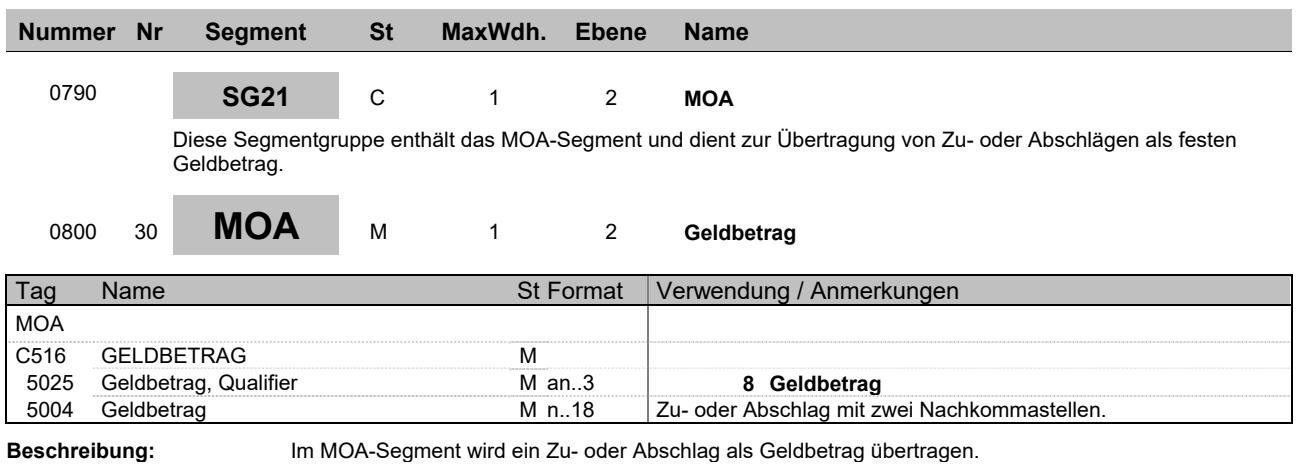

**Beispiel:**  $MOA+8:9'$ 

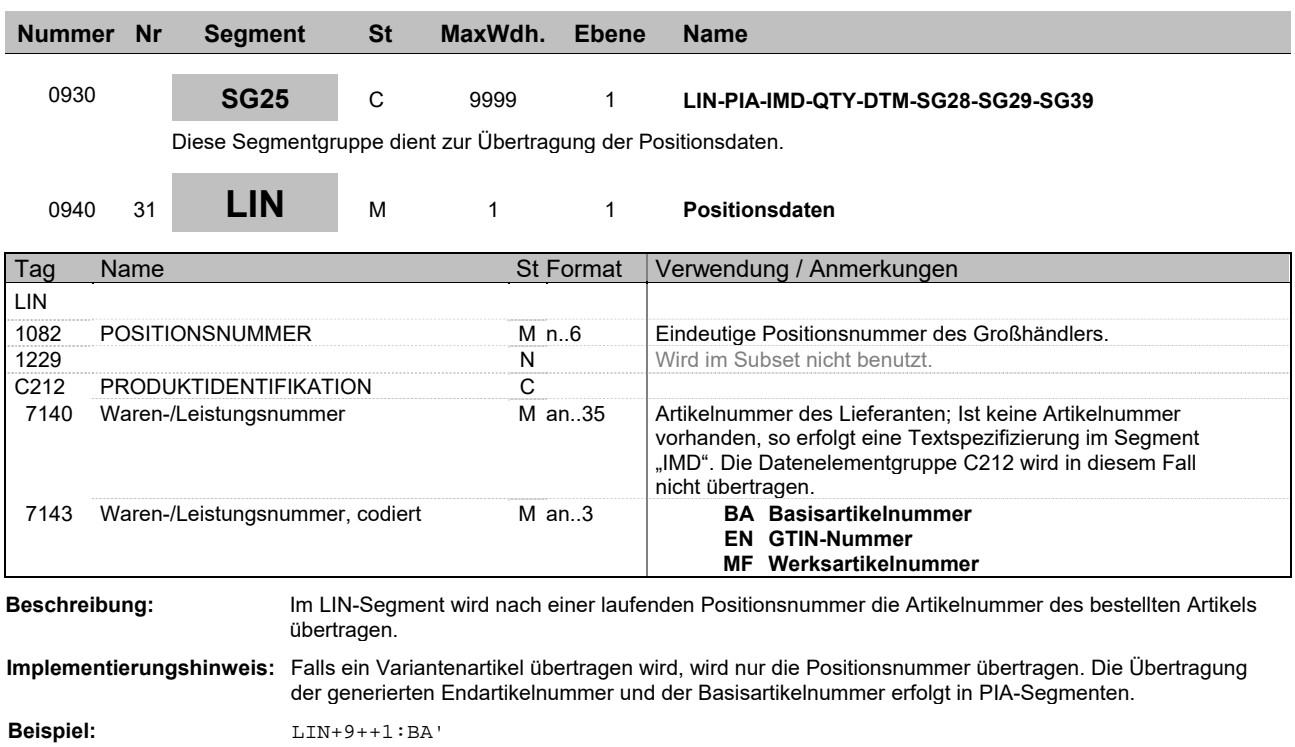

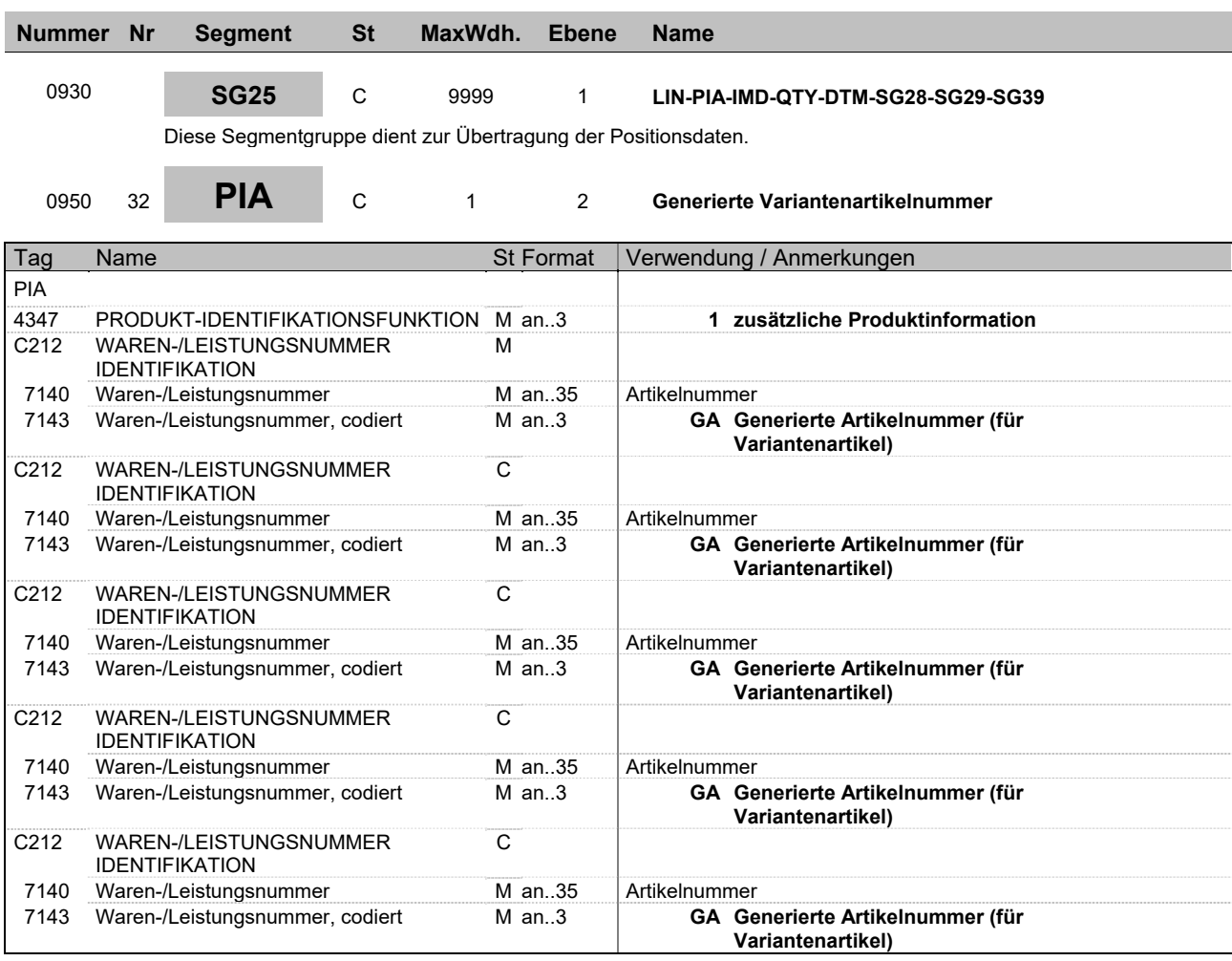

**Implementierungshinweis:** Das Segment dient zur Übertragung der generierten Artikelnummer für Variantenartikel. Die Übertragung erfolgt in den Wiederholungen der Datenelementgruppe C212 im Datenelement 7143. Zu übertragende Artikelnummer: 4711\_A123\_A456\_A789\_B123\_B456\_B789\_C123\_C456\_C789\_D123\_D456 PIA Segment PIA+1+ 4711\_A123\_A456\_A789\_B123\_B456\_B789\_:GA::89+C123\_C456\_C789\_D123\_D456 :GA::89'

**Beispiel:** PIA+1+1:GA+1:GA+1:GA+1:GA+1:GA'

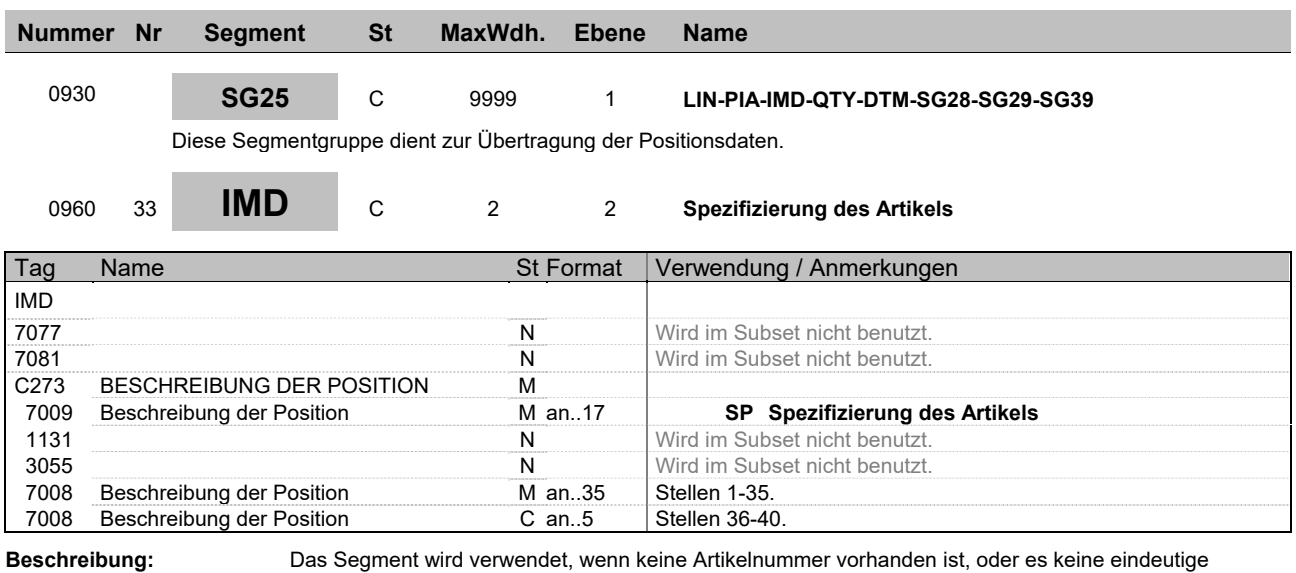

**Beispiel:** IMD+++SP:::Freitext Freitext Freitext Freitext:Freit'

Wiederholen des IMD-Segments zur Verfügung.

Nummer gibt. Zur Spezifikation des Artikels stehen 2\*40 Stellen Artikeltext durch zweimaliges

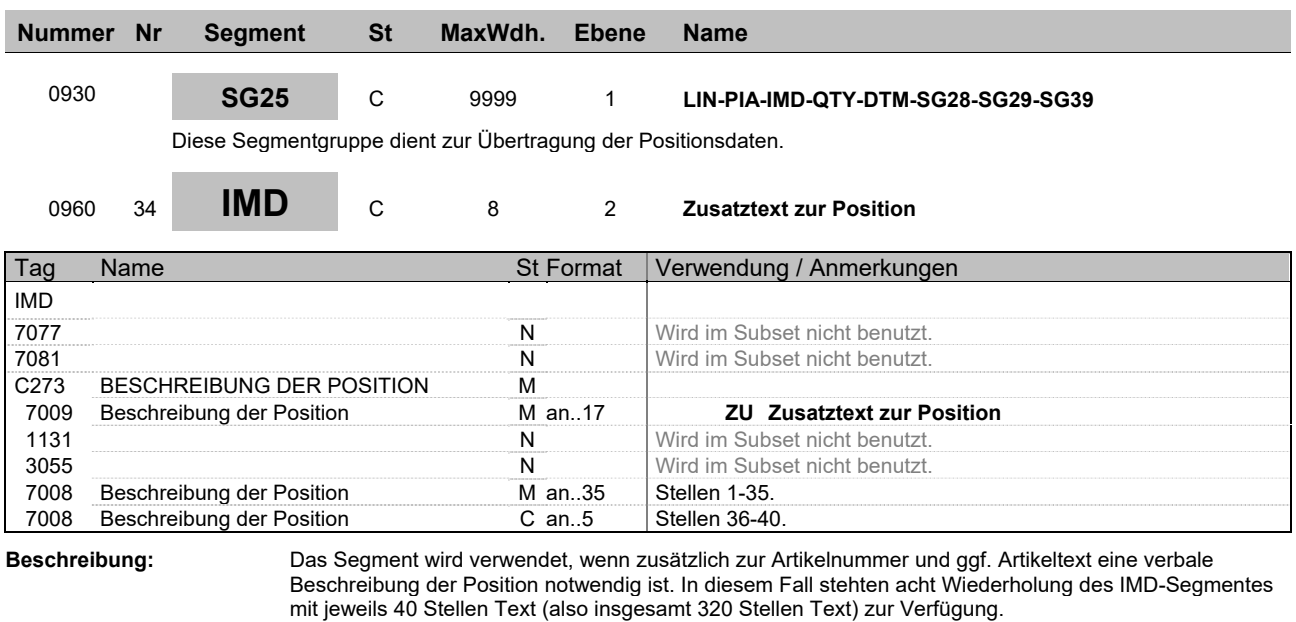

Nach Möglichkeit sollte von diesem Segment kein Gebrauch gemacht werden, da sonst eine manuelle Bearbeitung der Nachricht notwendig wird.

**Beispiel:** IMD+++ZU:::Freitext Freitext Freitext Freitext:Freit'

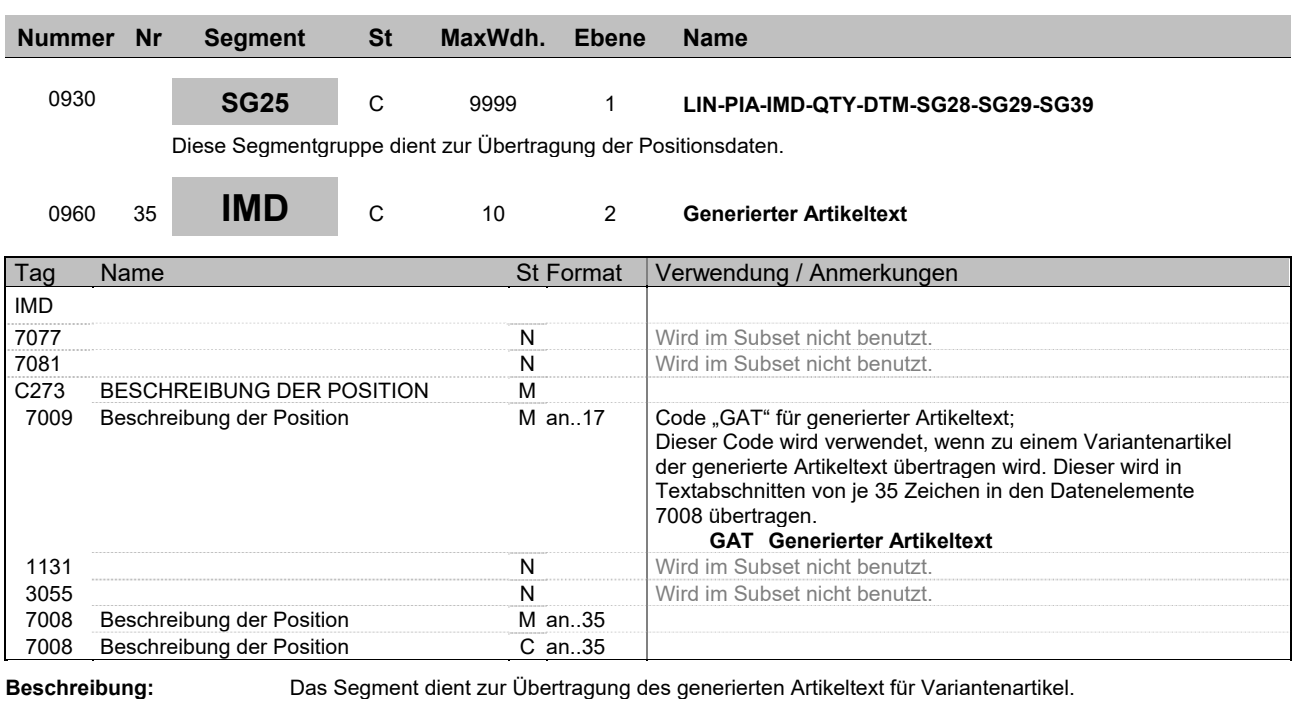

**Beispiel:** IMD+++GAT:::Generierter Text Generierter Text G:eneri'

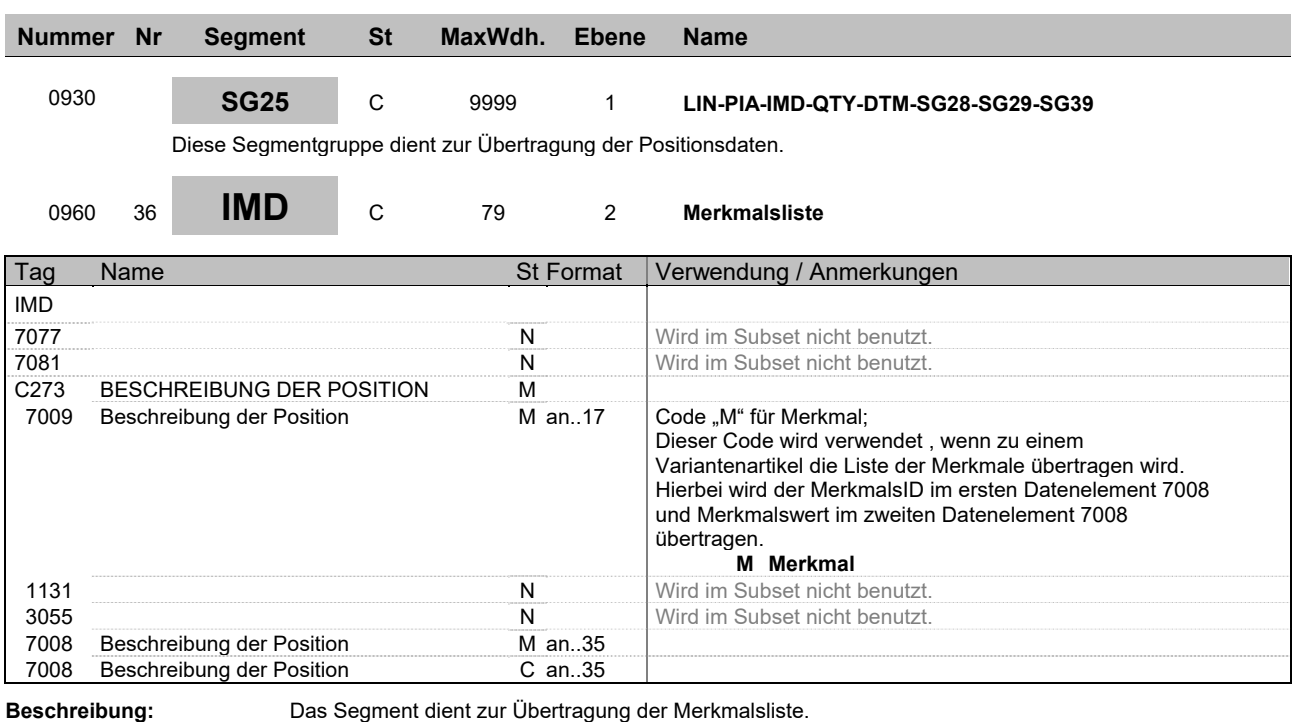

**Beispiel:** IMD+++M:::MerkmalsID:Merkmalswert'

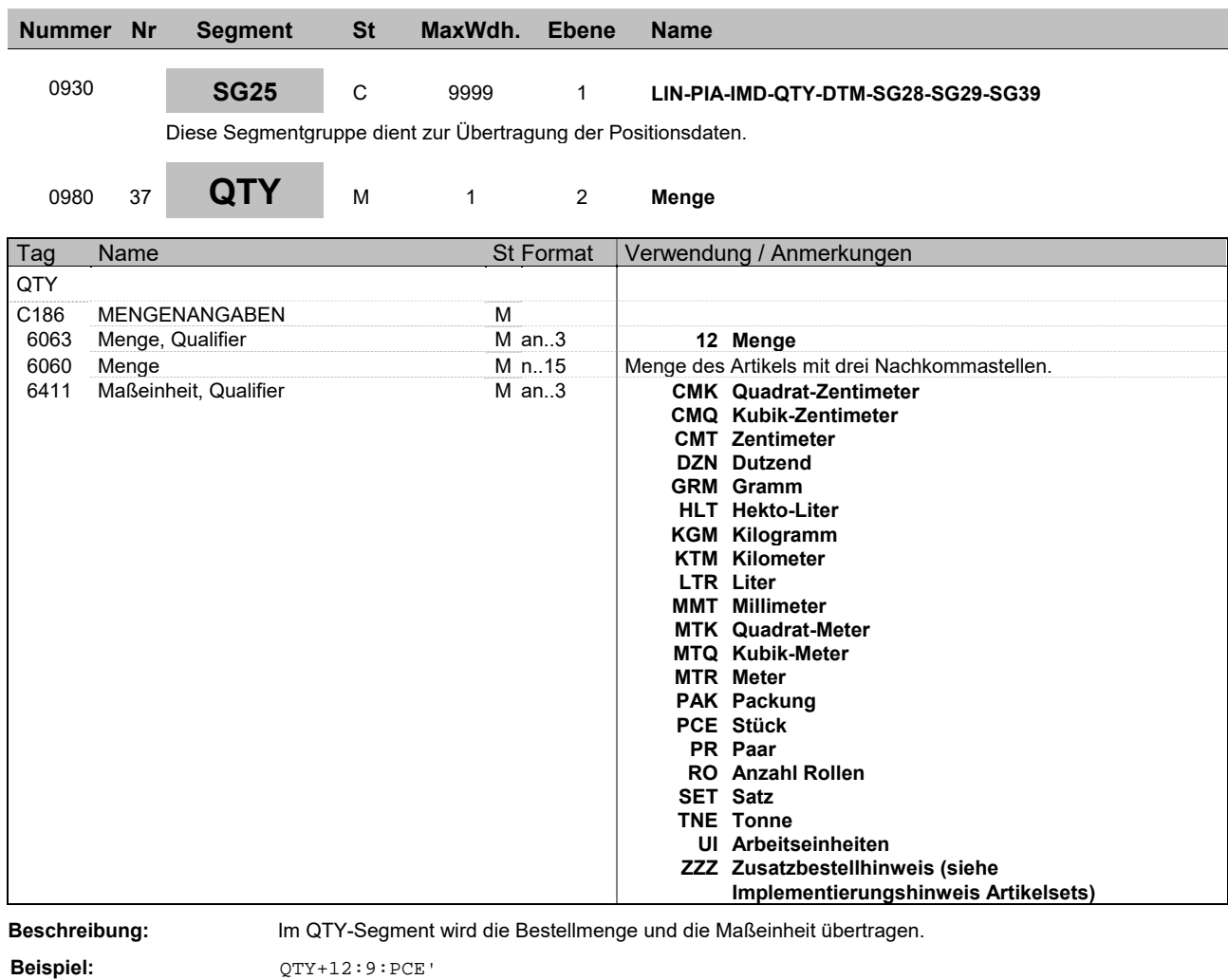

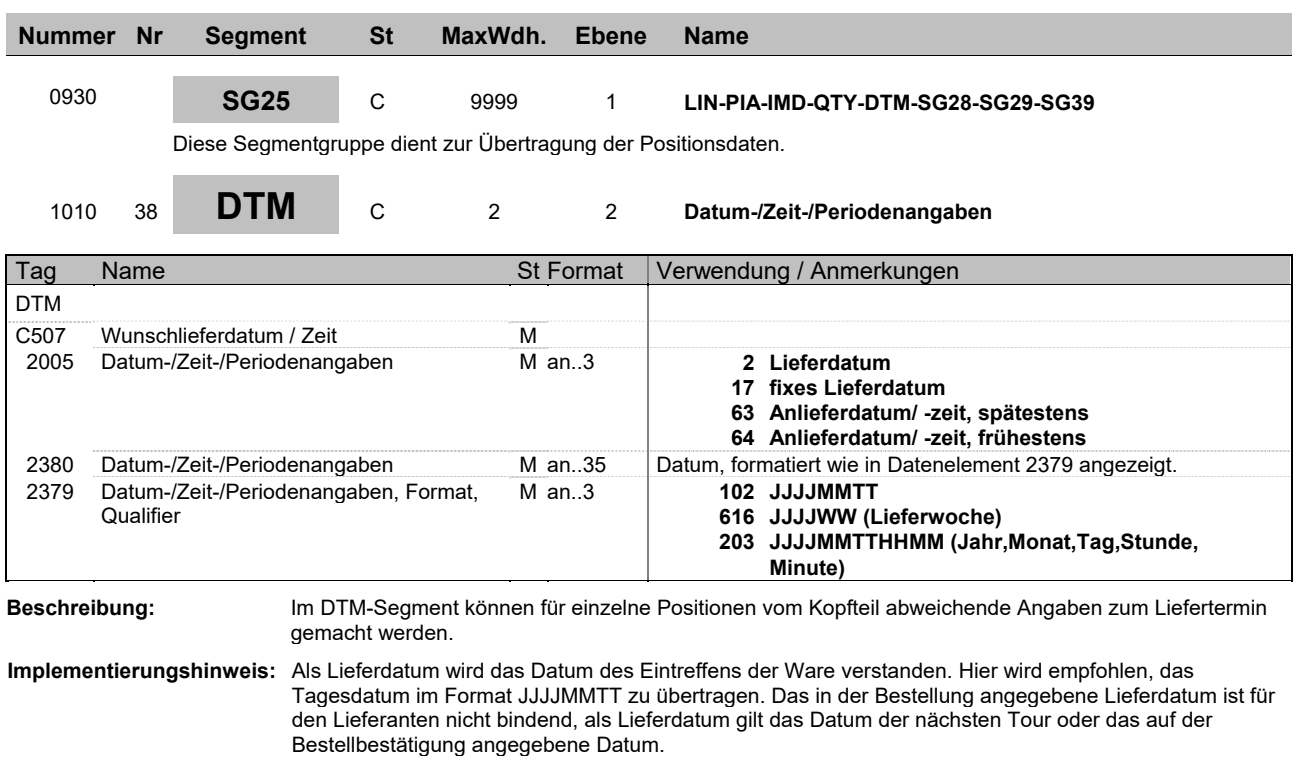

**Beispiel:** DTM+2:20141016:102'

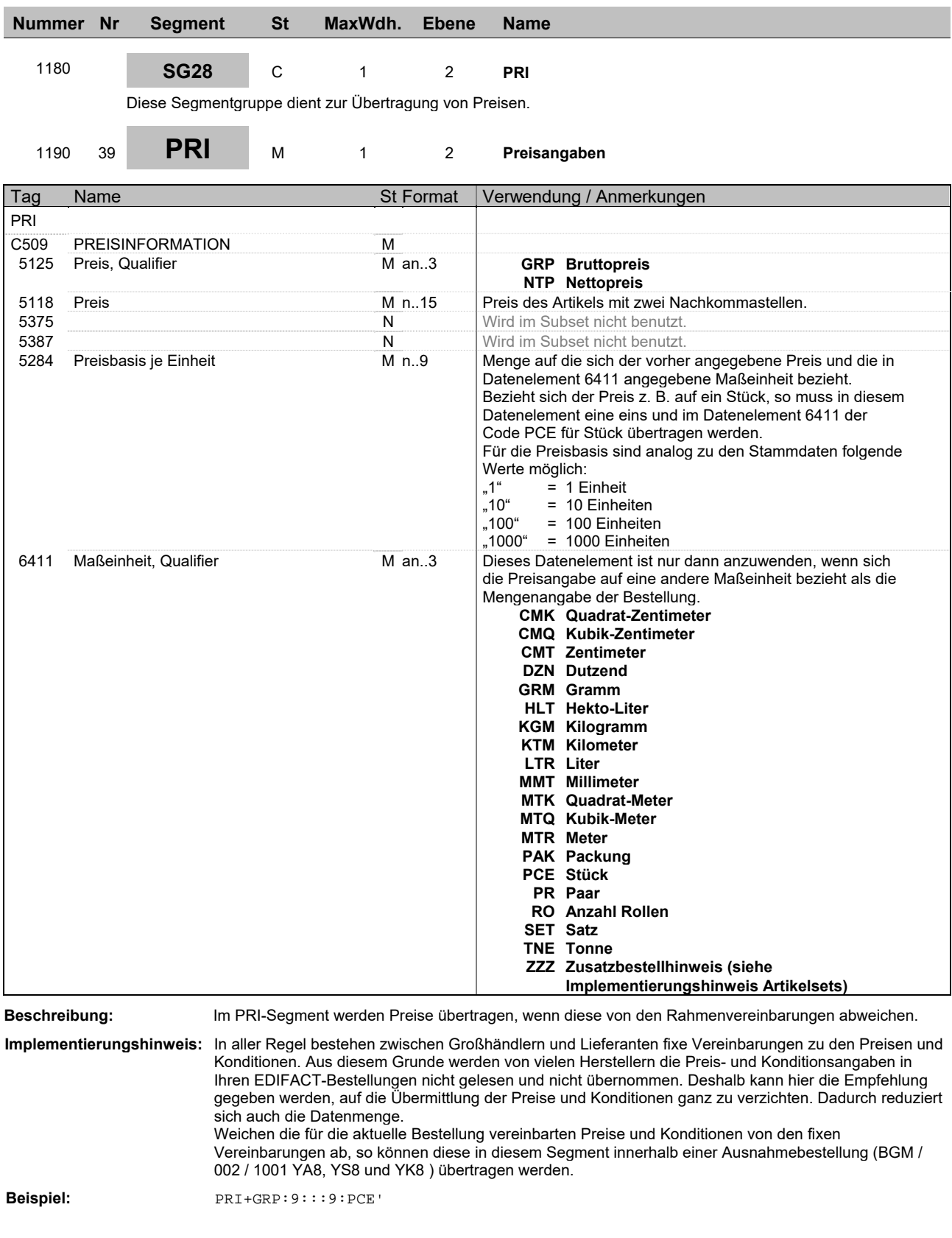

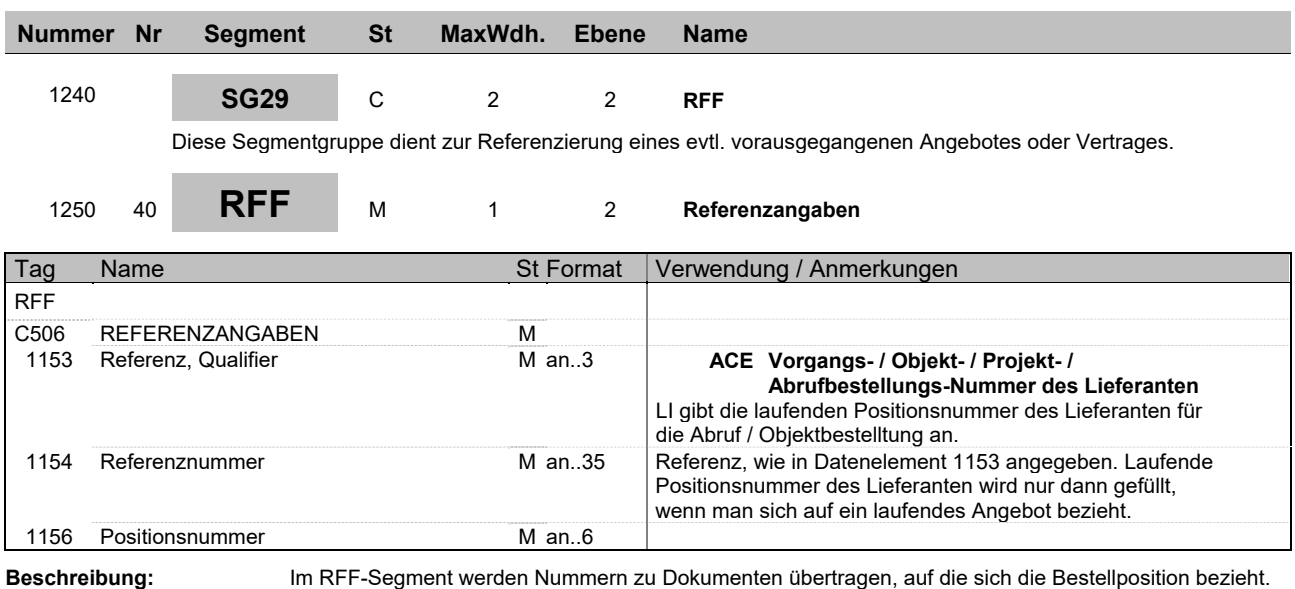

**Beispiel:** RFF+ACE:1:1'

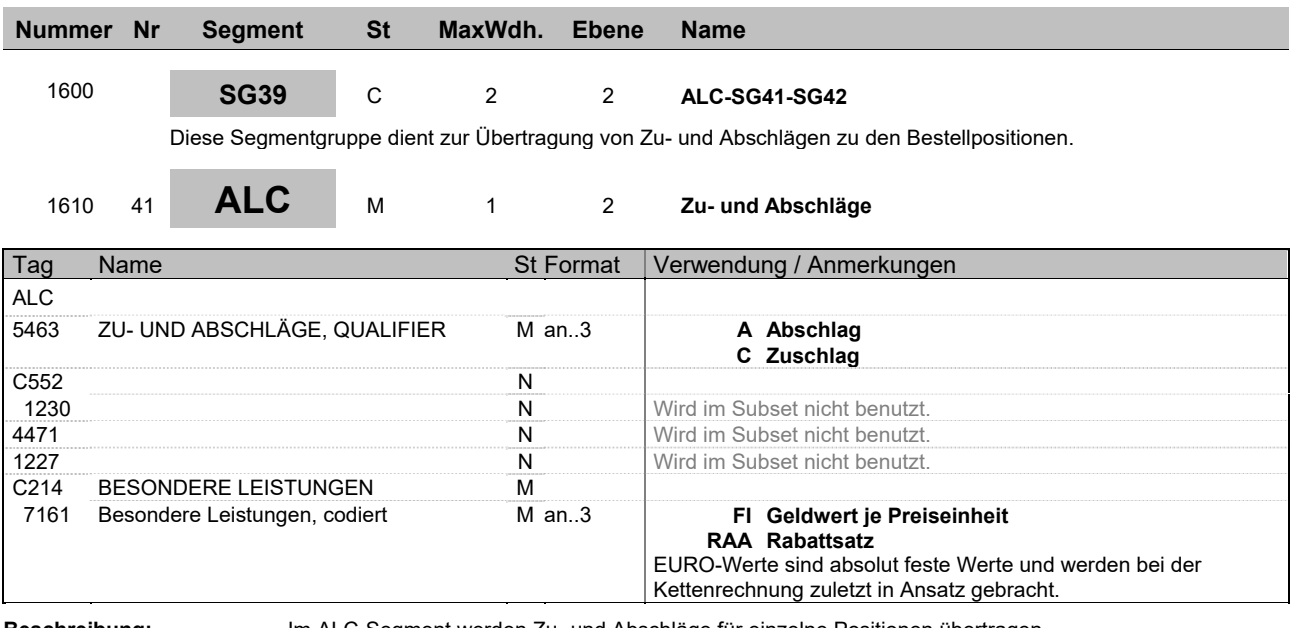

**Beschreibung:** Im ALC-Segment werden Zu- und Abschläge für einzelne Positionen übertragen.

**Beispiel:** ALC+A++++RAA'

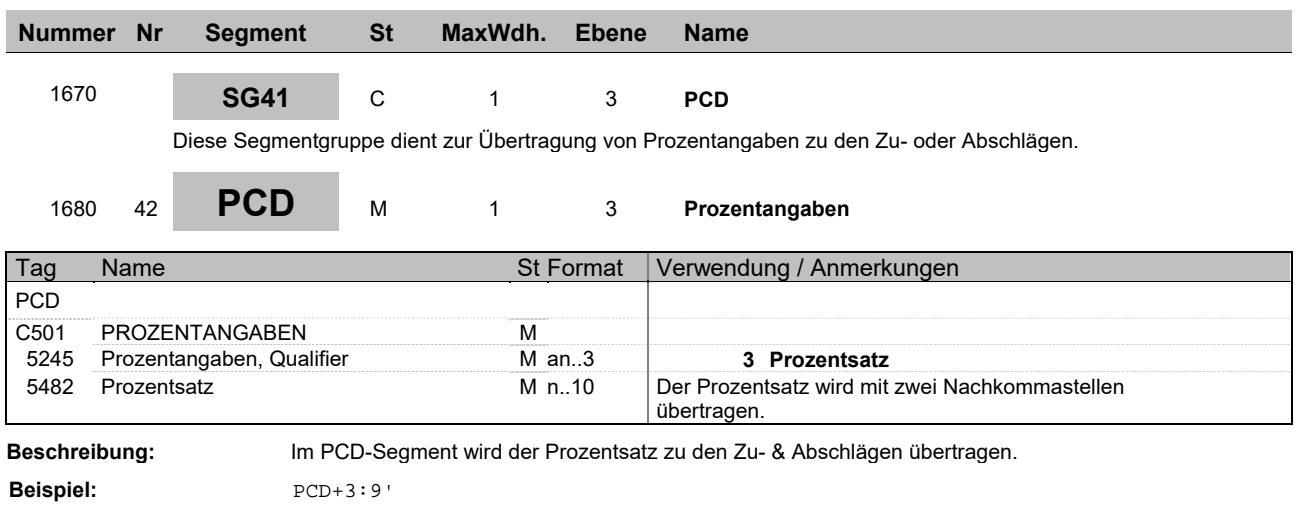

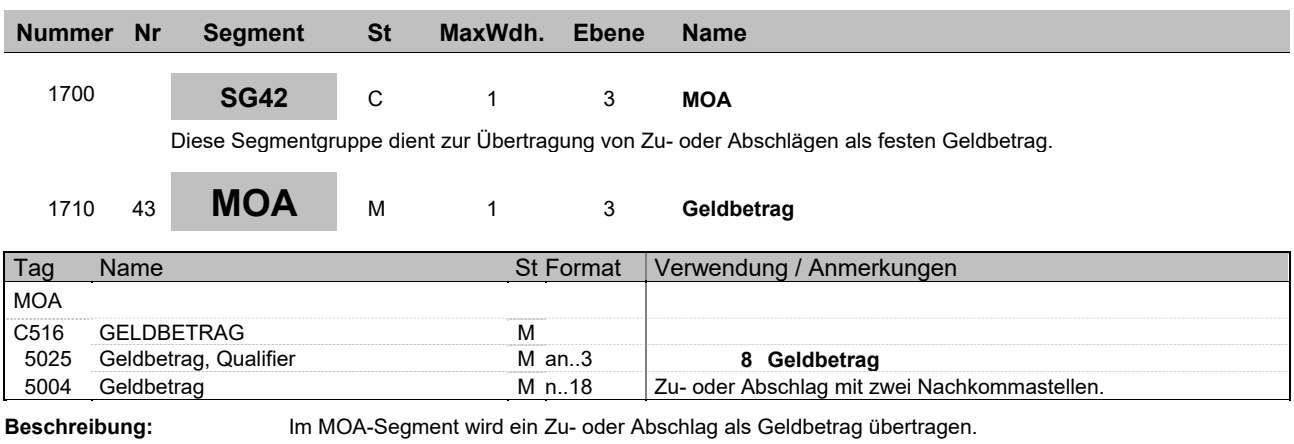

**Beispiel:** MOA+8:9'

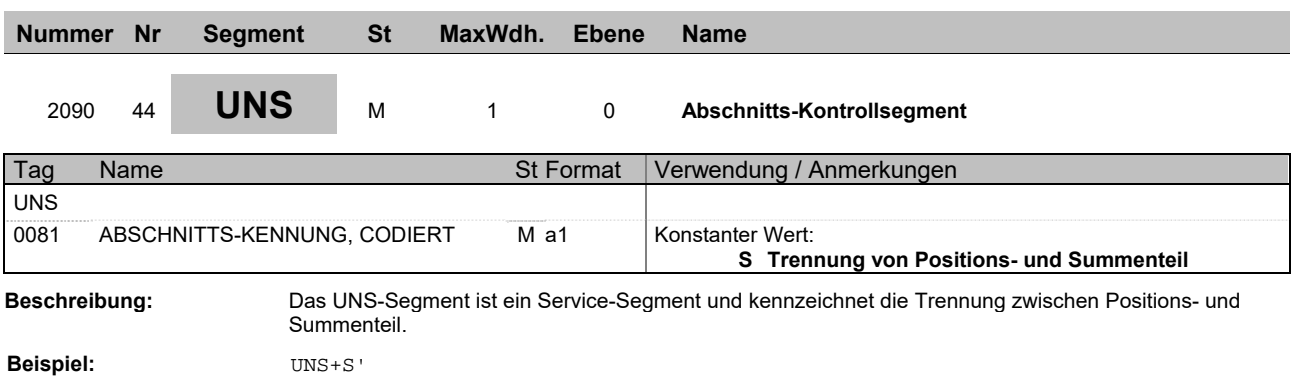

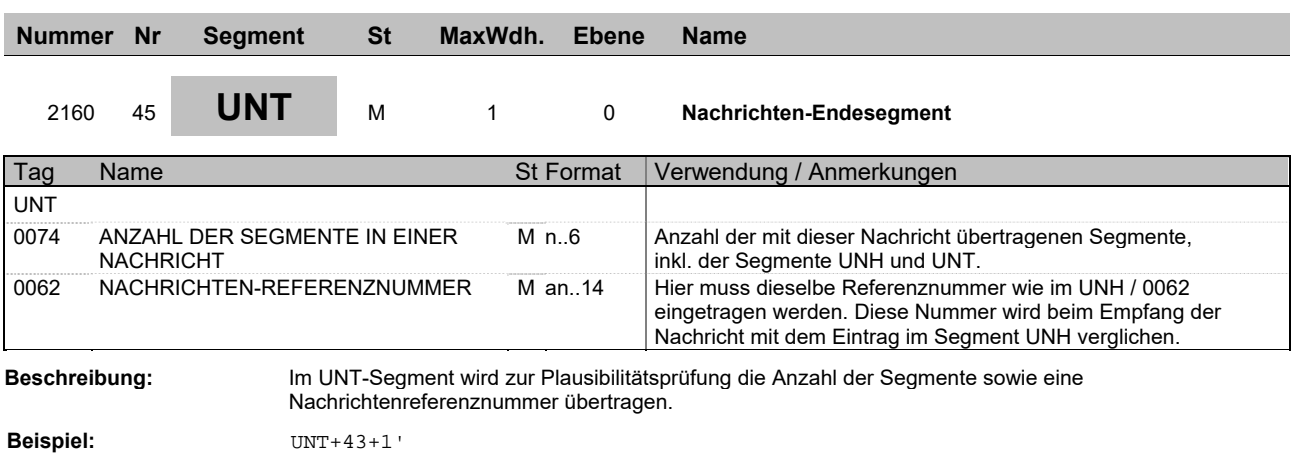

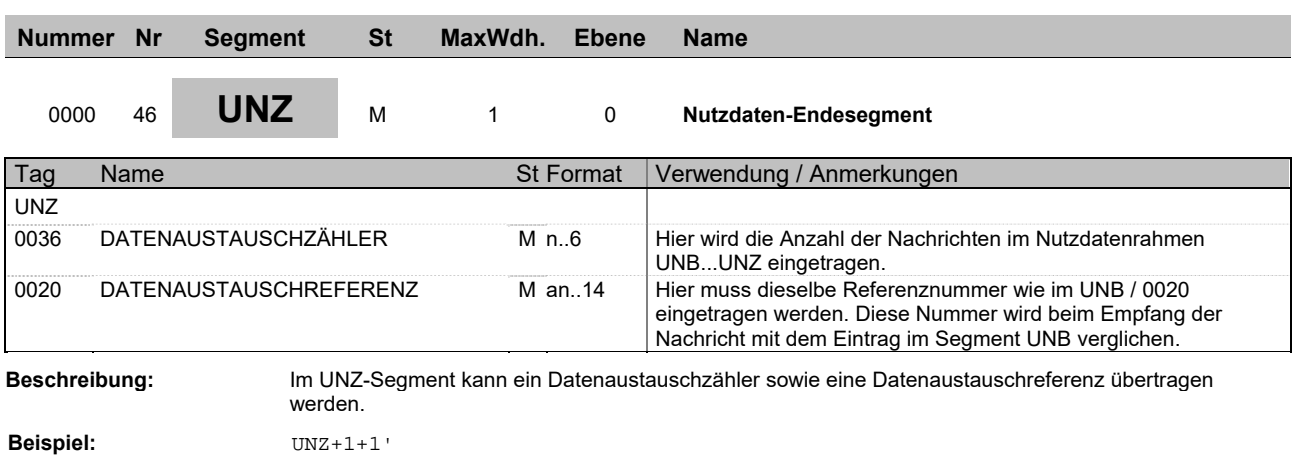

**Gesamtbeispiel** 

```
UNA:+,? ' 
UNB+UNOC:3+ABSENDERKENNUNG:65+EMPFAENGERKENNUNG:65+150602:1510+1245' 
UNH+1+ORDERS:D:96B:UN:ITEK40' 
BGM+227+870.610B-11964287.002' 
DTM+137:20150602:102' 
FTX+ORI+++Bitte verbindlich am 09.06.2015 anliefern!!' 
NAD+SU+123456::ZZZ' 
NAD+WS+654321::ZZZ' 
CTA++:Mustermann, Max' 
COM+Max.Mustermann@kunde.de:EM' 
COM+?+49 (09999) 999 - 999:FX' 
COM+?+49 (09999) 999 - 999:TE' 
NAD+DP+999::ZZZ++Max::Mustermann+Musterstr. 16+Musterstadt++12345+DE' 
CUX+2:EUR' 
LIN+100++4998772303148:EN' 
QTY+12:4:PCE' 
UNS+S' 
UNT+16+1' 
UNZ+1+1245'
```
Detailbeispiele

Lagerbestellung mit GLN und Werksartikelnummer

UNA:+,? ' UNB+UNOC:3+ABSENDER-GLN:14+EMPFAENGER-GLN:14+150521:1146+713' UNH+1+ORDERS:D:96B:UN:ITEK40' BGM+120+BE14010/XX000/1234' DTM+137:20150521:102' DTM+2:20150526:102' FTX+ORI+++mit nächster Lagersendung' NAD+SU+GLN-Lieferant::9' NAD+WS+654321::ZZZ' CTA++:Mustermann, Max' LIN+300++9999999:MF' IMD+++SP:::Artikel-Kurzbezeichnung' QTY+12:3,000:PCE' UNS+S' UNT+13+1' UNZ+1+713'

Sammelbestellung und Streckengeschäft

```
UNA + ?UNB+UNOC:3+ABSENDERKENNUNG:65+EMPFAENGERKENNUNG:65+150602:1510+1245' 
UNH+1+ORDERS:D:96B:UN:ITEK40' 
BGM+447+197/471104' 
DTM+137:20150506:102'
```
#### **ORDERS Beispielnachrichten**

DTM+2:20150506:102' RFF+ACD:8870' NAD+SU+2013880::ZZZ' NAD+WS+18517::ZZZ' CTA++:Mustermann, Max' COM+Max.Mustermann@kunde.de:EM' COM+?+49 (09999) 999 - 999:FX' COM+?+49 (09999) 999 - 999:TE' NAD+ST+++FIRMA & KLEIN:Haustechnik GmbH+Musterweg 5B+Muster-Ort++99999+DE' LIN+10++F99999:MF' QTY+12:50:PCE' LIN+20++F88888:MF' QTY+12:50:PCE' UNS+S' UNT+18+1' UNZ+1+1245'